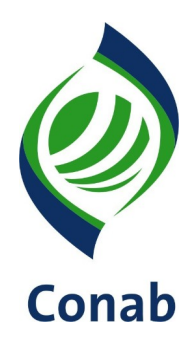

## **MANUAL DE PROCEDIMENTOS (MAP)**

# **MODELOS DE FORMATAÇÃO 60.304-02**

**Sistema de Administração Subsistema de Organização e Métodos**

**GEMOR**

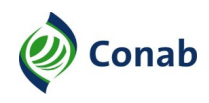

## **SUMÁRIO**

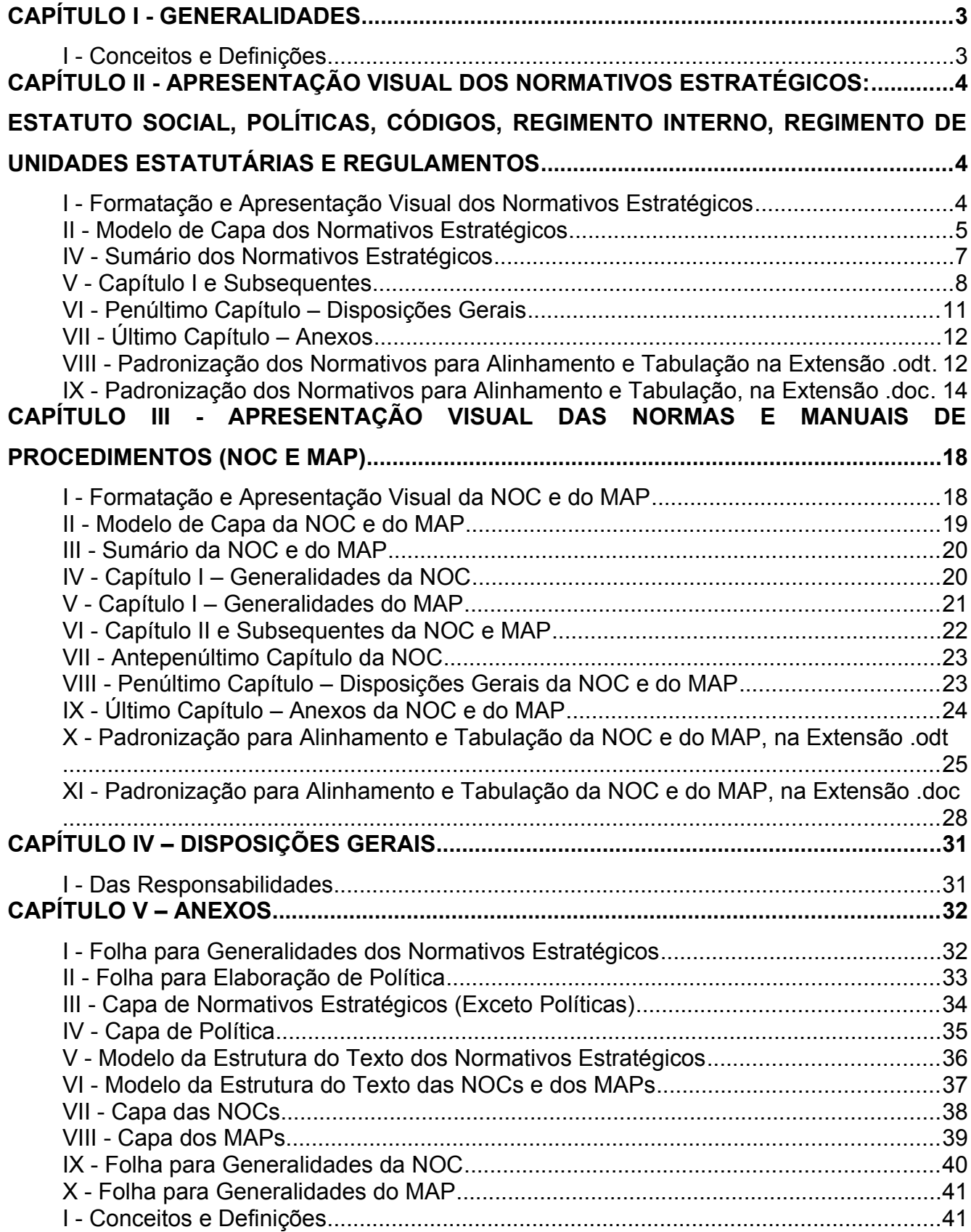

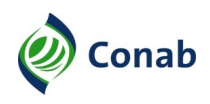

## <span id="page-2-0"></span>**CAPÍTULO I - GENERALIDADES**

- 1 Área Gestora: Gerência de Modelagem Organizacional (Gemor).
- 2 Áreas Corresponsáveis: Não se aplica.
- 3 Histórico e vigência dos documentos de aprovação: (Preenchido pela Gemor).
	- a) 1.ª versão: Resolução Direx N.º 06, de 17/1/2022 (vigência a partir de 18/1/2022)
- <span id="page-2-1"></span>I - Conceitos e Definições
- 1 Manual de Procedimentos (MAP): É um documento de caráter orientativo e operacional, que facilita a interpretação das NOCs. O MAP deve descrever as instruções, fluxos de processos e orientações detalhadas dos procedimentos, atividades e tarefas dos macroprocessos constantes nos normativos internos.

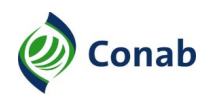

## <span id="page-3-2"></span><span id="page-3-1"></span>**CAPÍTULO II - APRESENTAÇÃO VISUAL DOS NORMATIVOS ESTRATÉGICOS: ESTATUTO SOCIAL, POLÍTICAS, CÓDIGOS, REGIMENTO INTERNO, REGIMENTO DE UNIDADES ESTATUTÁRIAS E REGULAMENTOS**

## <span id="page-3-0"></span>**I - Formatação e Apresentação Visual dos Normativos Estratégicos**

- 1 A formatação e a apresentação do ESTATUTO SOCIAL 10.102 seguirá o modelo da Secretaria de Coordenação e Governança das Empresas Estatais (Sest), adequado ao direcionamento estratégico da Companhia e diretrizes do Ministério da Agricultura, Pecuária e Abastecimento (Mapa) e, no que couber, às orientações que constam neste Capítulo e no MAP – GESTÃO NORMATIVA – 60.304-01.
- 2 As propostas de elaboração ou alteração dos normativos devem ser encaminhadas para Gemor na seguinte configuração:
	- a) em formato editável, preferencialmente na extensão **.odt** (LibreOffice Writer), ou, na extensão **.doc** (Microsoft Word);
	- b) para todos os normativos o texto deve ser digitado na fonte "Arial 12" com o alinhamento justificado;
	- c) o formato do papel é A4 e a orientação da página é Retrato, exceto em casos específicos analisados pela Gemor;
	- d) na digitação do texto, a fonte é de estilo normal (sem negrito), exceto os títulos dos Capítulos, Seções, Artigos e Parágrafos;
	- e) a divisão dos assuntos e a disposição dos textos será por Capítulos, títulos dos Capítulos, Seções, Artigos, Incisos, Parágrafos, Alíneas e Subalíneas, para a formatação estabelecida para o normativo;
	- f) na digitação do texto o espaçamento das entrelinhas do texto é o simples, para os títulos dos Capítulos, Seção, Artigos, Incisos, Parágrafos, e todos devem ser separados por uma linha em branco (enter);
	- g) a numeração do Capítulo deve ser em algarismo romano e os títulos do Capítulo devem estar em caixa alta, iniciando na primeira linha abaixo, e ainda com uma linha em branco, todos em negrito e centralizados. Exemplo:

### **CAPÍTULO II – DA COMPOSIÇÃO ORGANIZACIONAL**

h) a numeração das Seções do Capítulo devem ser em algarismo romano, separada por travessão (–), e o nome deve iniciar na mesma linha, com letras maiúsculas e minúsculas, todos em negrito e centralizados. Exemplo:

#### **Seção I – Da Estrutura**

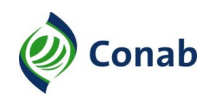

- i) na digitação do texto dos normativos, deve-se utilizar a tecla "tab  $\rightarrow$ ", na formatação dos Artigos, Incisos, Parágrafos, Alíneas e Subalíneas, para a separação do texto;
- j) os Artigos, Parágrafos e Incisos poderão ser subdivididos em Alíneas sempre que o texto terminar em dois pontos.
- 3 A numeração das páginas será sequencial, no rodapé da página, centralizado, iniciando-se no SUMÁRIO.
- 4 Os Capítulos do normativo devem seguir uma sequência lógica do assunto de modo a facilitar o entendimento do usuário.
- 5 Em todas as páginas dos normativos devem figurar os elementos no cabeçalho da folha padrão, de acordo com o modelo estabelecido pela Gemor.
- 6 Para os normativos (CÓDIGOS INTERNOS, REGIMENTO INTERNO, REGIMENTO DE UNIDADES ESTATUTÁRIAS, REGULAMENTOS e POLÍTICAS), consta o modelo da FOLHA PARA GENERALIDADE DOS NORMATIVOS ESTRATÉGICOS (Anexo I), considerando ainda os elementos no cabeçalho:
	- a) a logomarca do nome por extenso da Conab, alinhada à esquerda;
	- b) o nome do normativo em caixa alta, seguido do código (separado por um travessão), na fonte "Arial 10" negrito, alinhados à direita e alinhar na linha base no meio. Exemplo:

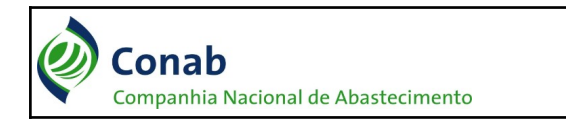

**REGIMENTO INTERNO – 10.104**

- 7 Para as POLÍTICAS, consta a folha padrão conforme o modelo FOLHA PARA ELABORAÇÃO DE POLÍTICA (Anexo II), considerando os elementos no cabeçalho:
	- a) a logomarca do nome por extenso da Conab, alinhada à esquerda;
	- b) o nome do normativo em caixa alta, seguido do código (separado por um travessão), na fonte "Arial 10", estilo normal, alinhados à direita e alinhar na linha base abaixo. Exemplo:

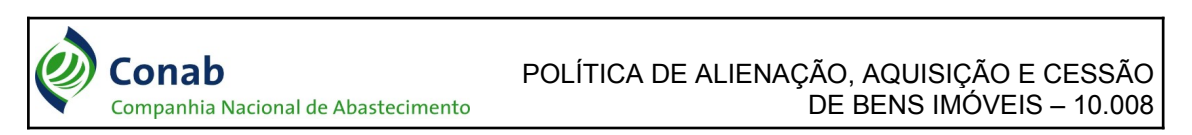

<span id="page-4-0"></span>**II - Modelo de Capa dos Normativos Estratégicos**

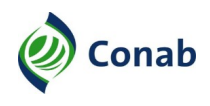

- 1 CAPA é a folha inicial do normativo deve constar a logomarca da Conab, o nome, o código, sistema e subsistema, a sigla da área gestora do normativo, conforme o modelo de CAPA DE NORMATIVOS ESTRATÉGICOS (EXCETO POLÍTICAS) (Anexo III), específico para o CÓDIGO INTERNO, REGIMENTO INTERNO, REGIMENTO DE UNIDADES ESTATUTÁRIAS e REGULAMENTOS.
- 2 Na CAPA, especificamente para as POLÍTICAS, consta a logomarca da Conab (sigla e nome por extenso) no lado superior da folha, centralizado.

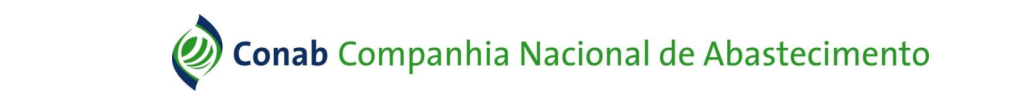

- 2.1 O nome da POLÍTICA é na fonte "Arial 32", negrito, centralizado pelo meio da folha, com as letras iniciais maiúsculas e o restante minúsculas, conforme o modelo de CAPA DE POLÍTICA (Anexo IV), deste MAP.
- 2.2 No final da folha, o nome da área gestora da POLÍTICA, centralizado, na fonte "Arial 14", em caixa alta e em negrito.
- 3 Para os demais normativos, exceto ESTATUTO SOCIAL 10.102, a logomarca da Conab fica no canto superior direito da folha, e tem o formato de 2,10 cm de largura e 4 cm de altura.
- 4 A citação do nome do normativo é em caixa alta e negrito, seguida do código do normativo (na próxima linha), devem estar alinhados à direita na página, com a fonte "Arial 26", centralizado no meio da folha, exceto para POLÍTICAS.
- 5 A identificação do Sistema e do Subsistema do normativo, deve ser na fonte "Arial 16" (pouco abaixo do nome do normativo), alinhados na lateral direita, com as primeiras letras maiúsculas e demais letras minúsculas, em negrito.
- 5.1 Não consta Sistema e Subsistema nas POLÍTICAS.
- 6 A sigla da área gestora do normativo deve constar no final da folha, alinhado à direita, na fonte "Arial 16", com caixa alta e em negrito.
- 6.1 Na POLÍTICA deve constar o nome completo da área gestora no final da folha em letras maiúsculas e minúsculas, na fonte Arial 14 negrito, centralizado.

### **III - Generalidades dos Normativos Estratégicos**

- 1 Nas GENERALIDADES dos CÓDIGOS INTERNOS, REGIMENTO INTERNO, REGIMENTO DE UNIDADES ESTATUTÁRIAS, REGULAMENTOS e POLÍTICAS, devem conter as instruções básicas do assunto a ser normatizado, dividido na seguinte ordem:
	- a) Área Gestora: É a área regimentalmente competente pelo normativo;

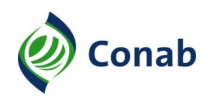

- b) Publicidade: Público, Público Interno ou Restrito. Todos os normativos são públicos e devem estar disponíveis na Internet no site da Conab;
- b.1) a exceção são os normativos restritos, que deverão ser avaliadas previamente entre a área gestora, a Gemor e a Comissão Permanente de Avaliação de Documentos Sigilosos (CPADS) do normativo CLASSIFICAÇÃO DE INFORMAÇÃO EM GRAU DE SIGILO – 10.303 para que sejam disponibilizadas na Intranet em local reservado;
- c) Histórico e vigência dos documentos de aprovação: Deve constar todas as Resoluções de aprovação e alteração do normativo, visando seu histórico;
- d) Fontes normativas: Citar as fontes normativas que foram utilizadas para a base do normativo, em ordem crescente pela hierarquia, iniciando pelas leis, decretos, jurisprudências, súmulas e depois os normativos internos;
- e) Conceitos e Definições: Citar os conceitos técnicos, ou que, para aquele normativo significa algo que possa não ser facilmente compreendido; e
- e.1) utiliza-se quando a palavra ou termo realmente necessitar de conceituação por ser muito técnico, de difícil compreensão ou que possa ser interpretado de forma diversa.

### <span id="page-6-0"></span>**IV - Sumário dos Normativos Estratégicos**

- 1 O SUMÁRIO contém a relação detalhada dos Capítulos, títulos do Capítulo, Seções e as páginas referentes ao assunto, trazendo uma visão geral dos assuntos tratados no normativo.
- 2 O Capítulo é indicado por algarismo romano, separado por um travessão (–) e o título do Capítulo deve iniciar na mesma linha, todos em caixa alta (fonte "Arial 12"), negrito, alinhados à esquerda. Exemplo:

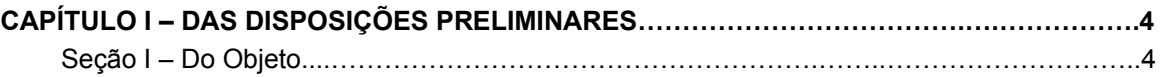

3 - As Seções contidas nos Capítulos, são indicadas por algarismos romanos, separadas por um hífen (-) e o título da Seção é mencionado na mesma linha da Seção, em letras iniciais maiúsculas e o restante minúsculas, na fonte "Arial 12", estilo normal. Exemplo:

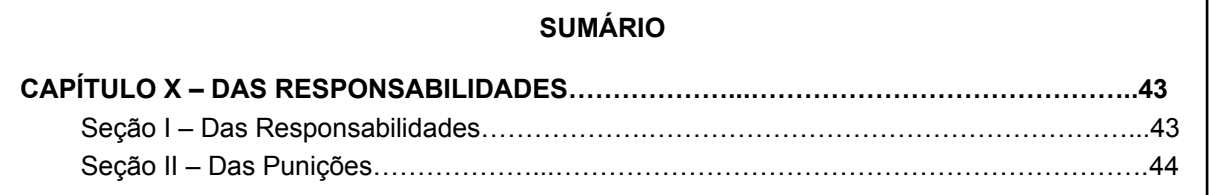

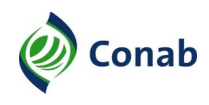

3.1 - As Seções dos Capítulos devem iniciar na linha abaixo, no alinhamento do Capítulo, estilo normal, com as iniciais maiúsculas e as demais minúsculas. Exemplo:

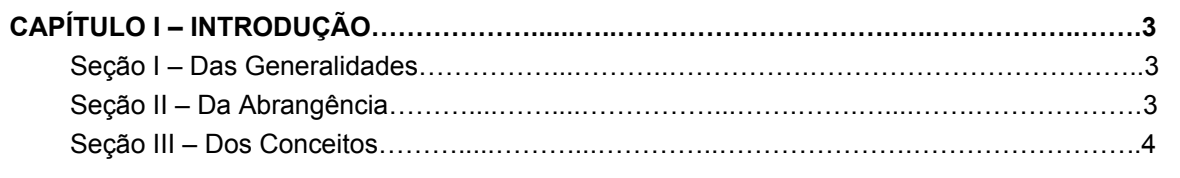

## <span id="page-7-0"></span>**V - Capítulo I e Subsequentes**

- 1 Devem estabelecer os objetivos, as diretrizes, premissas, regras e os padrões a serem seguidos para a execução das atividades normatizadas, seguindo o MODELO DA ESTRUTURA DO TEXTO DOS NORMATIVOS ESTRATÉGICOS (Anexo V) e o direcionamento deste Subtítulo.
- 2 Os Capítulos são numerados em algarismos romanos, e na sequência, é identificado o nome do Capítulo, separados com uma linha em branco, centralizados, em caixa alta e em negrito. Estão agrupados em diversos assuntos obedecendo estrutura específica. Exemplo:

#### **CAPÍTULO I – DAS DISPOSIÇÕES PRELIMINARES**

- 3 Para iniciar a citação do texto das Seções ou dos Artigos, é necessário o espaço de duas linhas em branco separando.
- 4 Seção É o agrupamento de Artigos que versam sobre um mesmo assunto, estando inserida em um Capítulo.
- 5 A Seção é indicada por algarismo romano, separado por um travessão (**–**). O título da Seção é mencionado na mesma linha e posteriormente ao termo "DA(s)" ou "DO(s)", com as letras iniciais maiúsculas, em negrito e centralizados. Exemplo:

#### **Seção I – Da Estrutura**

- 5.1 Inexistirá a Seção quando não houver necessidade de desdobramento dos assuntos contidos em um Capítulo. Não havendo Seção, iniciar o texto com o Artigo, com formatação de alinhamento justificado.
- 5.2 As Seções devem ser citadas sem quebra de página, obtendo-se um documento normativo conciso e evitando-se desperdício de espaço da folha.
- 6 Textos A disposição obedece, sempre que possível, a um critério de divisão do Capítulo (Seção, Artigo, Parágrafo, Inciso, Alínea e Subalínea), e a formatação deve ser com alinhamento justificado.

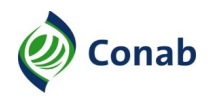

- 6.1 O texto do normativo, após a identificação do Capítulo e do título do Capítulo, deve iniciar com duas linhas em branco, preferencialmente, com as Seções referentes ao Capítulo ou com os Incisos relativos ao Capítulo.
- 7 Artigo É a unidade básica para apresentação, divisão ou agrupamento de assuntos afins, em um mesmo Capítulo, podendo desdobrar-se em Incisos e Parágrafos, ou Parágrafos e Incisos, e estes, em Alíneas. Exemplo:
	- **Art. 31.** Movimentação de Pessoal é toda alteração verificada no quadro de lotação de empregados, decorrente de transferências, cessões, licenças, afastamentos e desligamentos.
		- **§1º** Para que haja movimentação de pessoal são obrigatórios:
			- a) a existência de vaga;
- 7.1 Os Artigos são designados pela abreviatura **"Art."**, iniciados por letra maiúscula, à margem esquerda da folha, seguidos por algarismos ordinais até o nono (**Art. 9º**), tudo em negrito. A partir do número 10, emprega-se os algarismos arábicos correspondentes incluindo um ponto após o número. Exemplo: **Art. 10.**
- 7.2 O texto do Artigo É encerrado com ponto final, podendo ter ou não Parágrafos, exceto quando tiverem Incisos. Neste caso serão encerrados por dois pontos.
- 7.3 Cada Artigo se restringe a um único assunto, princípio ou regra. Aspectos complementares do sentido oracional e explicações de normas contidas em princípio ou termos estabelecidos no *caput* do Artigo ou do Parágrafo são expressos por meio de Incisos.
- 7.4 Nos casos em que o Artigo se desdobrar em Parágrafos, a frase é finalizada com ponto final. Se o Artigo se desdobrar em Incisos, a frase é finalizada com dois-pontos. Os Artigos podem se desdobrar em Parágrafos ou em Incisos.
- 8 Parágrafo Constitui a imediata divisão de um Artigo. As medidas complementares e as exceções dos Artigos devem ser expressas nos Parágrafos.
- 8.1 Os Parágrafos de desdobramentos dos Artigos, são representados pelo sinal gráfico, cujo símbolo é **§**, em negrito. Inicia com letra maiúscula e termina com ponto final. Exemplo:

**Art. 55.** Jornada de Trabalho é o período em que o empregado permanece à disposição da Conab.

> **§1º** Não se computa dentro da jornada de trabalho o período no qual o empregado permanece no ambiente de trabalho por escolha própria.

8.2 - Os Parágrafos podem se desdobrar em Alíneas. Para cada Parágrafo, pode iniciar-se nova série de Alíneas. Exemplo:

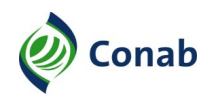

**§1º** Considera-se como familiar, para este fim:

- a) cônjuge ou companheiro(a) legalmente equiparado(a);
- b) filho(a) de qualquer condição ou enteado(a);
- 8.3 Os Artigos podem se desdobrar em Incisos ou Parágrafos. Há casos em que o Artigo pode se desdobrar em Incisos, e quando este terminar com ponto final, pode se desdobrar em Parágrafos. Exemplo:
	- VI outras formas de extinção previstas em Lei.
		- **§1º** Do Término do Contrato a prazo determinado:
			- a) ocorrerá, automaticamente, na data estipulada no contrato de trabalho;
- 8.4 Os Artigos podem se desdobrar em Parágrafos ou Incisos. Há casos em que o Artigo pode se desdobrar em Parágrafos, e quando este terminar a frase com dois pontos, pode se desdobrar em Incisos. Exemplo:
	- **§2º** Sem prejuízo de sua remuneração, nesta incluído o valor do adicional de Insalubridade, a empregada gestante deverá ser afastada de:
		- I atividades consideradas insalubres em grau máximo, enquanto durar a gestação;
- 8.5 Caso haja apenas um Parágrafo, adota-se a grafia **Parágrafo único**, em negrito, seguido de ponto final, iniciando no alinhamento do texto. Nos casos em que o Parágrafo se desdobrar em Incisos, a frase é finalizada com dois pontos.
- 8.6 O texto do **Parágrafo único** é iniciado na mesma linha com letra inicial maiúscula e o restante minúsculas, e encerrado com ponto final. Exemplo:

**Parágrafo único.** Qualquer procedimento fora desse prazo deverá ser justificado.

- 8.7 A numeração dos Parágrafos é ordinal até o nono (**§ 9º**), e cardinal a partir do parágrafo décimo (**§ 10**).
- 9 Incisos São elementos de discriminação dos Artigos. São indicados por algarismos romanos, seguidos por um hífen (-). Os textos são iniciados por letras minúsculas, salvo quando as regras gramaticais determinarem o contrário.
- 9.1 Nos casos em que houver mais de um Inciso, a frase é seguida por ponto e vírgula, exceto a última, que é finalizada com ponto final.

**Art. 3º** Para previsão das necessidades de recursos humanos deverão ser considerados: I - a estrutura orgânica da Companhia; II - as Competências Estratégicas, de Liderança e Técnicas de cada unidade;

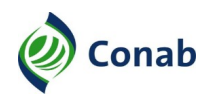

- 9.2 Os Incisos podem se desdobrar em Alíneas. Geralmente, o texto de um Inciso não se desdobra em uma única Alínea e, para cada Inciso, inicia-se nova série de Alíneas. Exemplo:
	- II integralmente na ocorrência de:
		- a) aposentadoria por invalidez;
		- b) aposentadoria por idade, tempo de serviço e proporcional, desde que haja distrato contratual;
- 10 Alíneas São letras que representam os desdobramentos dos Incisos e dos Parágrafos, quando houver necessidade de discriminá-los. São indicadas por letras minúsculas, seguidas de parênteses (exemplo: a), b), c)).
- 10.1 A frase é iniciada com letra minúscula, exceto quando a língua portuguesa exigir o emprego de letra maiúscula. Segue a mesma regra do Parágrafo quanto a sua divisão.
- 11 Subalíneas São utilizadas para subdividir o assunto de uma Alínea tornando mais clara a sua compreensão, sempre que o texto terminar com dois pontos. São indicadas em letras minúsculas separadas por ponto e com algarismos arábicos, separados por parênteses (exemplo: a.1, a.2, a.2.1).
- 11.1 A redação do texto, também, é iniciada em letra minúscula, salvo quando as regras gramaticais determinarem o contrário, e terminada sempre com ponto e vírgula (;) até a penúltima Subalínea.
- 12 A formatação do Artigo, Parágrafos e Alíneas, segue o modelo:

**Art. 69.** Caberá à Chefia Imediata de cada unidade controlar a frequência dos seus subordinados.

- **§1º** O não cumprimento desta determinação, que possa vir a acarretar prejuízos e/ou danos ao empregado, é de exclusiva responsabilidade da unidade de lotação do mesmo.
- **§2º** Serão consideradas faltas graves, passíveis de punição disciplinar, as seguintes ocorrências:
	- a) registrar a frequência para outro empregado;
- 13 Numeração das páginas É única e sequencial para todos os normativos.

### <span id="page-10-0"></span>**VI - Penúltimo Capítulo – Disposições Gerais**

- 1 Destinado a tratar de situações que não foram inseridas nos Capítulos anteriores, informações adicionais gerais e esclarecimento das instâncias de eventuais dúvidas e casos omissos.
- 2 Nas POLÍTICAS, deverá constar no Capítulo das Deposições Gerais o texto padrão a seguir:

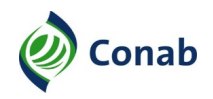

O tratamento de dados pessoais que derivar do cumprimento deste instrumento, deverá acontecer em conformidade à Lei Geral de Proteção de Dados Pessoais (LGPD), Lei N.º 13.709/2018. (Texto incluído pela Resolução Consad N.º 014, de 23/07/2021).

## <span id="page-11-1"></span>**VII - Último Capítulo – Anexos**

- 1 Nas Políticas não devem conter fluxos de processos, anexos, procedimentos, formulários ou quaisquer detalhamentos.
- 2 Caso seja estritamente necessário, a Gemor poderá aprovar a excepcionalidade e incluir o Capítulo – ANEXO de acordo com o Capítulo III, Subtítulo IX deste MAP.

#### <span id="page-11-0"></span>**VIII - Padronização dos Normativos para Alinhamento e Tabulação na Extensão .odt**

- 1 O formato do papel é A4, orientação retrato, podendo ser paisagem no caso de formulários ou planilhas dos Anexos.
- 2 O texto do normativo deve ser justificado, sendo necessário utilizar o "tab  $\rightarrow$ " em todas as situações para digitar os Artigos, Incisos, Parágrafos, Alíneas e Subalíneas.
- 3 Margens da folha A4 retrato:
	- a) Esquerda: 2 cm;
	- b) Direita: 1,5 cm;
	- c) Em cima: 1,5 cm;
	- d) Embaixo: 1,5 cm.
- 4 Na formatação do texto dos Artigos, no menu Formatar/Parágrafo, o recuo pode ter as medidas descritas conforme exemplo abaixo:
	- a) Antes do texto: 1,80 cm;
	- b) Depois do texto: 0,00 cm;
	- c) Primeira linha: -1,80 cm.

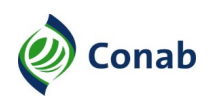

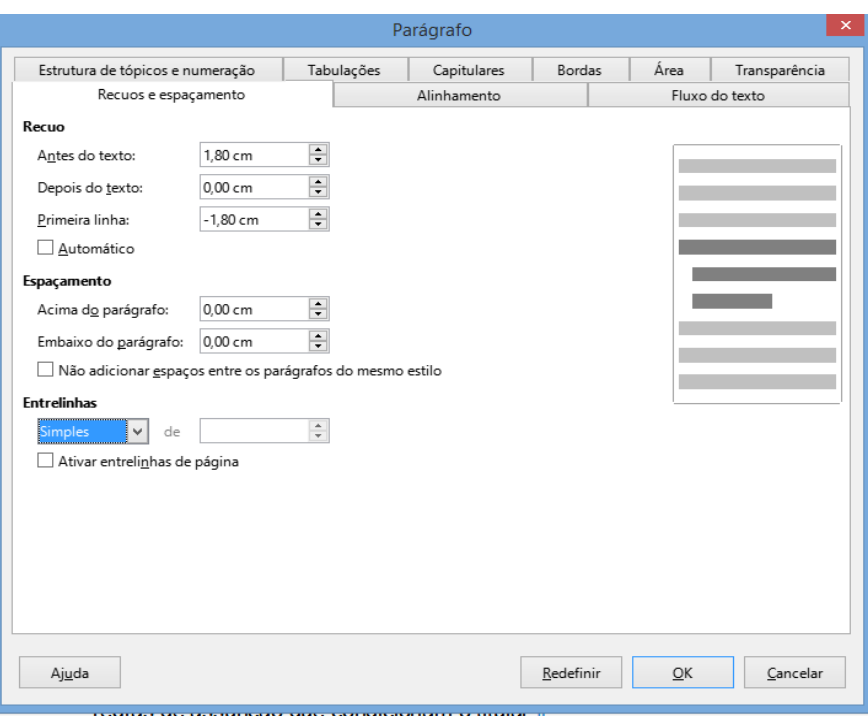

- 5 Na formatação do texto dos Incisos ou Parágrafos, no menu Formatar/Parágrafo, o recuo pode ter as medidas:
	- a) Antes do texto: 3,10 cm;
	- b) Depois do texto: 0,00 cm;
	- c) Primeira linha: -1,30 cm.

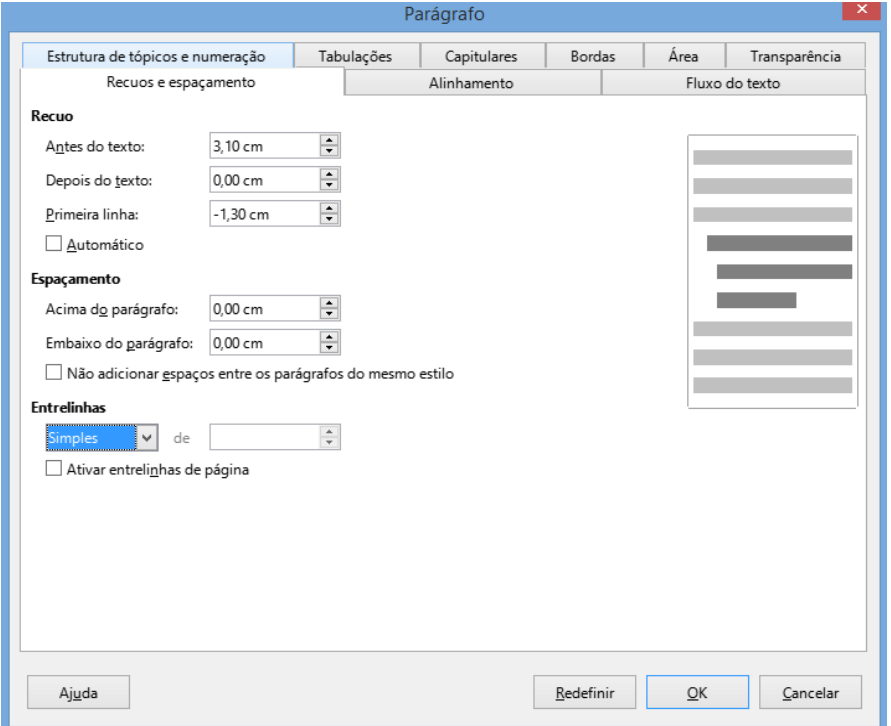

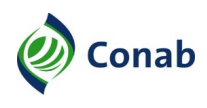

- 6 Na formatação do texto das Alíneas, a partir dos Incisos ou dos Parágrafos, no menu Formatar/Parágrafo, o recuo pode ter as medidas, exemplo:
	- a) Antes do texto: 4,00 cm;
	- b) Depois do texto: 0,00 cm;
	- c) Primeira linha: -0,90 cm.

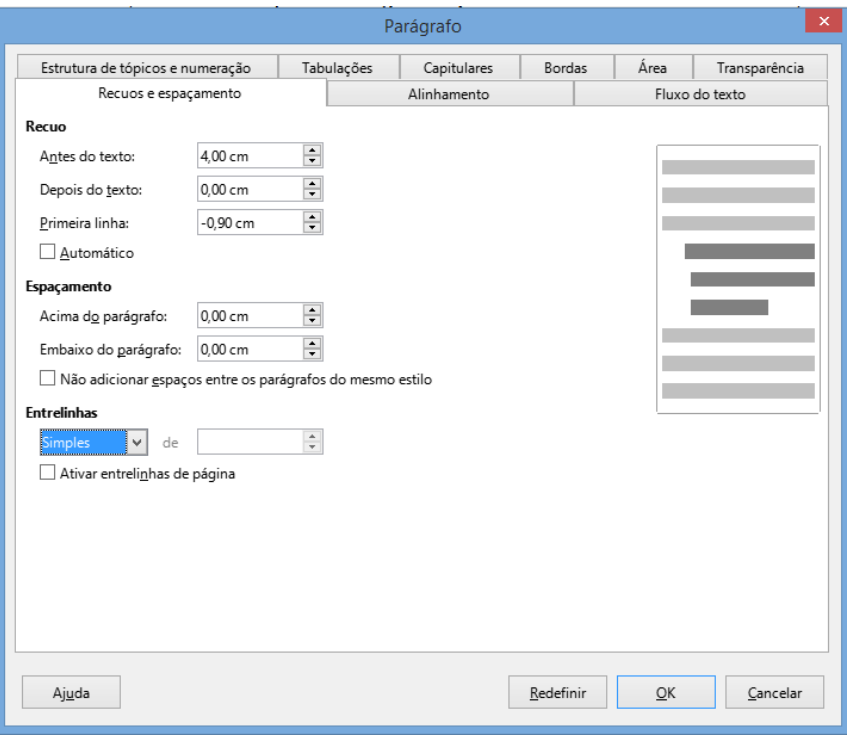

- 7 As Alíneas devem ficar no alinhamento Incisos ou Parágrafos. No menu Formatar/Parágrafo: no Espaçamento (Acima do parágrafo) poderá ter as medidas de 0,40 cm, 0,50 cm, 0,60 cm, 0,70 cm; ou, dependendo da divisão do texto escrito de cada Alínea, poderá ter uma linha em branco.
- 7.1 No Espaçamento (Embaixo do parágrafo) será de 0,00 cm, e nas Entrelinas: Simples.

### <span id="page-13-0"></span>**IX - Padronização dos Normativos para Alinhamento e Tabulação, na Extensão .doc**

- 1 O tamanho do papel é A4, retrato.
- 2 O texto do normativo deve ser justificado, sendo necessário utilizar o "tab  $\rightarrow$ " em todas as situações para digitar os Artigos, Incisos, Parágrafos, Alíneas e Subalíneas.
- 3 No menu Arquivo, Configurar página, as margens devem obedecer as medidas descritas, a seguir:
	- a) Superior: 1,5 cm;
	- b) Inferior: 1,5 cm;

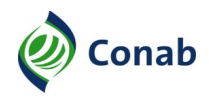

- c) Esquerda: 2 cm;
- d) Direita: 1,5 cm;
- e) Cabeçalho: 1,5 cm;
- f) Rodapé: 1,5 cm.
- 4 Na formatação do texto dos Artigos, no menu Formatar/Parágrafo, os Recuos e espaçamento, no Alinhamento: Justificado; e as demais medidas descritas devem obedecer o exemplo da figura a seguir:
	- a) Recuo Esquerdo: 0 cm;
	- b) Recuo Direito: 0 cm;
	- c) Especial: Deslocamento: 2 cm;
	- d) Espaçamento: Antes: 0 pt;
	- e) Espaçamento: Depois: 0 pt;
	- f) Entre linhas: Simples.

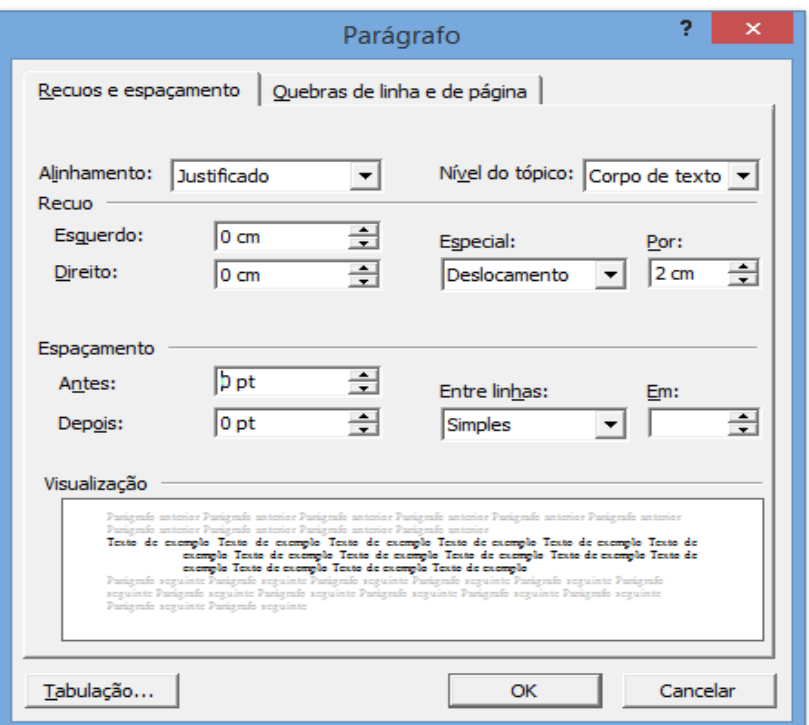

- 5 Na formatação do texto dos Incisos ou Parágrafos, no menu Formatar/Parágrafo, as medidas seguem o exemplo da figura:
	- a) Recuo Esquerdo: 2 cm;
	- b) Recuo Direito: 0 cm;
	- c) Especial: Deslocamento: 1,5 cm;
	- d) Espaçamento: Antes e Depois: 0 pt;
	- e) Entre linhas: Simples.

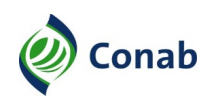

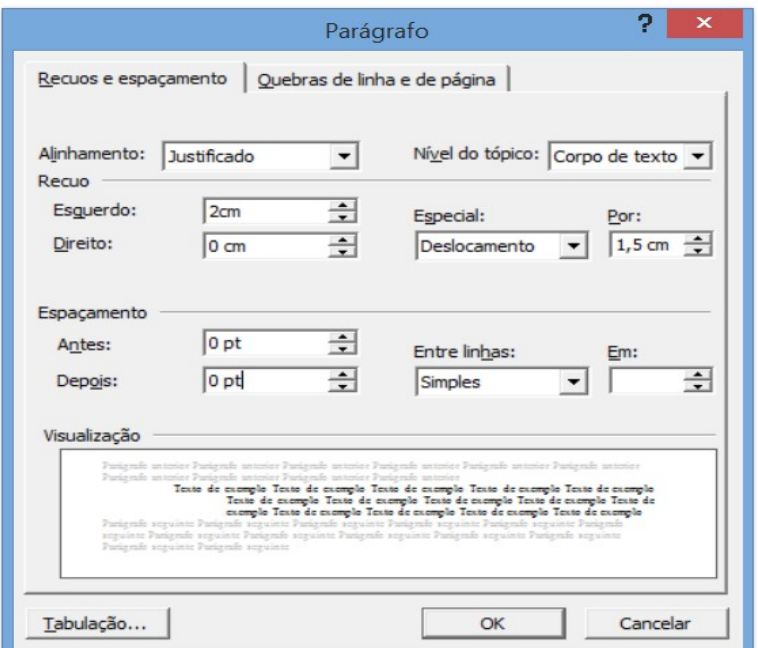

- 6 Na formatação do texto do **Parágrafo único**, no menu Formatar/Parágrafo, as medidas são, conforme o exemplo da figura:
	- a) Recuo Esquerdo: 2 cm;
	- b) Recuo Direito: 0 cm;
	- c) Especial: Deslocamento: 3,5 cm;
	- d) Espaçamento: Antes e Depois: 0 pt;
	- e) Entre linhas: Simples.

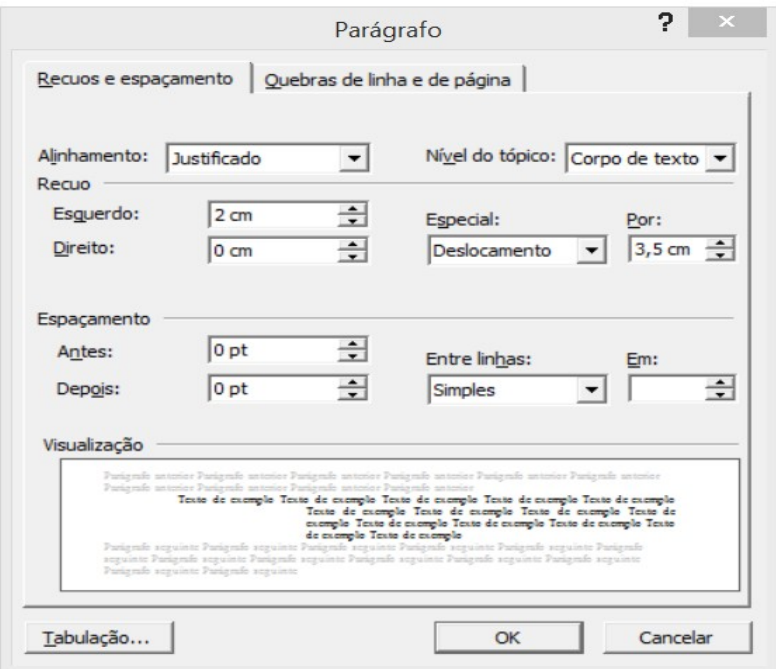

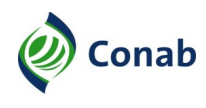

- 7 Na formatação do texto das Alíneas, no menu Formatar/Parágrafo, seguir as medidas:
	- a) Recuo Esquerdo: 3,5 cm;
	- b) Recuo Direito: 0 cm;
	- c) Especial: Deslocamento: 0,9 cm;
	- d) Espaçamento: Antes: 0 pt;
	- e) Espaçamento: Depois: 0 pt;
	- f) Entre linhas: Simples.

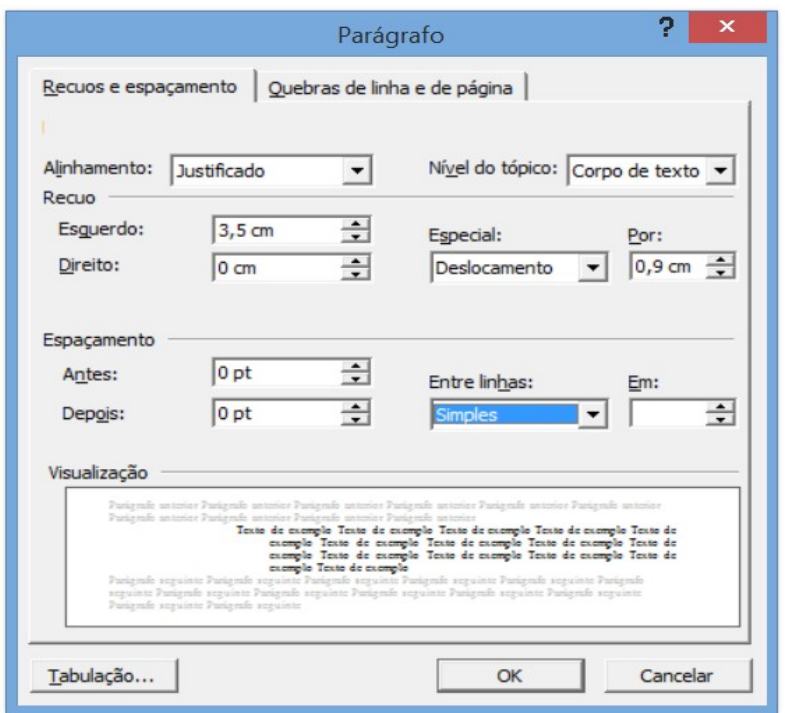

8 - As Alíneas devem ficar no alinhamento dos Incisos ou Parágrafos, quando for o caso. As medidas dos recuos são as mesmas do item 7 anterior, exceto a Alínea "d", Espaçamento: Antes: que poderá ser preenchido com 10 pt, 12 pt; ou até separar com uma linha em branco, dependendo do texto escrito de cada Alínea.

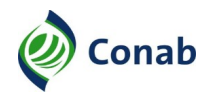

## <span id="page-17-1"></span>**CAPÍTULO III - APRESENTAÇÃO VISUAL DAS NORMAS E MANUAIS DE PROCEDIMENTOS (NOC E MAP)**

#### <span id="page-17-0"></span>**I - Formatação e Apresentação Visual da NOC e do MAP**

- 1 As propostas de elaboração ou alteração das NOCs e dos MAPs devem ser encaminhadas para Gemor na seguinte configuração:
	- a) em formato editável, devendo ser preferencialmente, na extensão **.odt** (LibreOffice Writer), e se for o caso, na extensão **.doc** (Microsoft Word);
	- b) o texto para todas as NOCs e os MAPs deve ser digitados na fonte "Arial 12" com o alinhamento justificado;
	- c) o formato da página é tamanho A4 e a orientação da página em retrato, exceto em casos específicos analisados pela Gemor;
	- d) na digitação do texto, a fonte é de estilo normal (sem negrito), exceto os Capítulos, títulos do Capítulos e Subtítulos;
	- e) o espaçamento das linhas no texto é o simples para todo o texto, Capítulos, títulos do Capítulos, Subtítulos, Itens, Subitens, Alíneas e Subalíneas, separados com uma linha em branco (enter) entre os assuntos;
	- f) a divisão dos assuntos e a disposição dos textos será por Capítulos, títulos do Capítulos, Subtítulos, Itens, Subitens, Alíneas e Subalíneas, para a formatação estabelecida para as NOCs e os MAPs;
	- g) na digitação do texto, o espaçamento das entrelinhas é o simples, para os Capítulos e títulos do Capítulos, Subtítulos, Itens, Subitens, Alíneas e Subalíneas, e todos devem ser separados por uma linha em branco (enter), exceto para as Alíneas e Subalíneas;
	- h) o Capítulo deve ser numerado com algarismo romano e o título do Capítulo, após travessão (**–**), deve iniciar na mesma linha, em caixa alta, todos em negrito e centralizados;
	- i) os Subtítulos dos Capítulos são numerados em algarismos romanos, seguido de um hífen (-) e o nome com letras maiúsculas e minúsculas, alinhados à esquerda;
	- j) na formatação do texto das NOCs e dos MAPs (para justificar) deve-se utilizar a tecla "tab →" para a separação do texto.
	- k) os Itens e Subitens, são indicados por números arábicos, separado por hífen (-) para iniciar o texto;
	- l) os Itens e Subitens poderão ser subdivididos em Alíneas e Subalíneas sempre que o texto terminar em dois pontos.

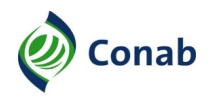

- 2 A numeração das páginas será sequencial, no rodapé e página, centralizado, iniciando-se no SUMÁRIO.
- 3 Os Capítulos das NOCs e dos MAPs devem seguir uma sequência lógica do assunto de modo a facilitar o entendimento do usuário.
- 4 Os Subtítulos dos Capítulos são numerados em algarismo romano, seguido do nome separado por hífen (-) com letras iniciais maiúsculas e o restante minúsculas, todos em negrito e alinhados à esquerda.
- 5 Em todas as páginas das NOCs e dos MAPs, exceto a CAPA, devem figurar os sequintes elementos no cabecalho:
	- a) a logomarca da sigla da Conab, alinhada à esquerda;
	- b) o nome da NOC ou do MAP e o código, em caixa alta na fonte "Arial 10" negrito, alinhados à direita, no alinhamento do meio. Exemplo:

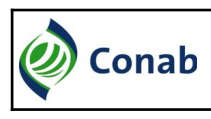

**NOC – GESTÃO NORMATIVA – 60.304**

6 - O modelo da extrutura das NOCs com a formatação e disposição dos Capítulos, títulos dos Capítulos, Subtítulos, Itens, Subitens, Alíneas e Subalíneas consta no MODELO DA ESTRUTURA DO TEXTO DAS NOCs E DOS MAPs (Anexo VI), deste MAP.

### <span id="page-18-0"></span>**II - Modelo de Capa da NOC e do MAP**

- 1 CAPA é a folha inicial devendo constar a logomarca da Conab, o nome, o código, o sistema, o subsistema e a sigla da área gestora da NOC e dos MAP, conforme o modelo de CAPA DAS NOCs (Anexo VII) e CAPA DOS MAPs (Anexo VIII).
- 2 A logomarca da Conab, para as NOCs e dos MAPs, fica no canto superior direito da folha no formato de 2,10 cm de largura e 4 cm de altura.
- 3 A citação do nome das NOCs e dos MAPs deve estar centralizada e alinhada à direita na página, com a fonte "Arial 26", em caixa alta, seguida do seu respectivo código, na próxima linha, também na fonte "Arial 26", todos em negrito.
- 4 A identificação do sistema e do subsistema das NOCs e dos MAPs, devem ser na fonte "Arial 16", alinhados na lateral direita, com as primeiras letras maiúsculas e demais letras minúsculas, em negrito.
- 5 Por último, a identificação da área gestora no rodapé, com a fonte "Arial 16", em caixa alta, alinhado à direita e em negrito.

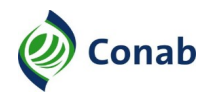

#### <span id="page-19-1"></span>**III - Sumário da NOC e do MAP**

- 1 O SUMÁRIO contém a relação detalhada dos Capítulos, títulos dos Capítulos, Subtítulos e as páginas referentes ao assunto, trazendo uma visão geral dos assuntos tratados nas NOCs.
- 2 Os Capítulos e os títulos dos Capítulos são na fonte "Arial 12", caixa alta e negrito, alinhados à esquerda. Exemplo:

**[CAPÍTULO I – GENERALIDADES...................................................................................................2](#page-2-0)**

- 3 Os Subtítulos dos Capítulos devem ser na fonte "Arial 12", estilo normal. São numerados com algarismos romanos e devem iniciar com letras maiúsculas e as demais minúsculas.
- 3.1 No caso das NOCs e dos MAPs devem ter o recuo de 1 cm em relação ao início do título do Capítulo. Exemplo:

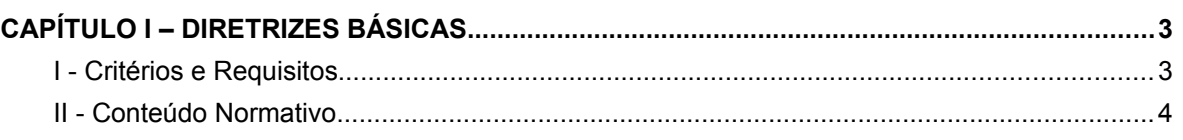

4 - O Passo a Passo do SUMÁRIO AUTOMÁTICO está descrito no MAP – PROCEDIMENTOS INTERNOS – 60.304-03.

#### <span id="page-19-0"></span>**IV - Capítulo I – Generalidades da NOC**

- 1 O Capítulo I nomeado GENERALIDADES deve conter as instruções básicas do assunto a ser normatizado, conforme a FOLHA PARA GENERALIDADES DA NOC (Anexo IX), dividido na seguinte ordem:
	- a) Área Gestora: É a área regimentalmente competente pelo normativo. Nas Normas deverá ser a Gerência responsável;
	- b) Áreas Corresponsáveis: São as áreas que participam de parte dos procedimentos descritos e que deverão constar na Norma, pois as alterações deverão ter sua anuência;
	- b.1) devem ser indicadas todas as áreas Corresponsáveis com os seus respectivos Capítulos, Subtítulos, Alíneas, Subalíneas;
	- c) Publicidade: público, público interno ou restrito. Todas as Normas são públicas e devem estar disponíveis na Internet no site da Conab;

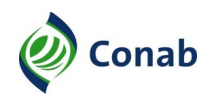

- c.1) a exceção são as Normas restritas, que deverão ser avaliadas previamente entre a área gestora, a Gemor e a Comissão Permanente de Avaliação de Documentos Sigilosos (CPADS) da Norma CLASSIFICAÇÃO DE INFORMAÇÃO EM GRAU DE SIGILO – 10.303 para que sejam disponibilizadas na Intranet em local reservado;
- d) Objetivos: Descrever o que se pretende atingir com a Norma;
- e) Histórico e vigência dos documentos de aprovação: Deve constar todas as Resoluções de aprovação e alteração da Norma, visando o histórico do normativo;
- f) Fontes normativas: Citar as fontes normativas que foram utilizadas para a base da NOC, em ordem crescente pela hierarquia, iniciando pelas leis, decretos, jurisprudências, súmulas e depois os normativos internos;
- g) Conceitos e Definições: Citar os conceitos técnicos, ou que, para aquela NOC significa algo que possa não ser facilmente compreendido;
- g.1) utiliza-se quando a palavra ou termo realmente necessitar de conceituação por ser muito técnico, de difícil compreensão ou que possa ser interpretado de forma diversa.

### <span id="page-20-0"></span>**V - Capítulo I – Generalidades do MAP**

- 1 O Capítulo I nomeado GENERALIDADES deve conter as instruções básicas do assunto a ser normatizado, conforme a FOLHA PARA GENERALIDADES DO MAP (Anexo X), dividido na seguinte ordem:
	- a) Área Gestora: É a área regimentalmente competente pelo normativo. Nos MAPs deverá ser a Gerência responsável;
	- b) Áreas Corresponsáveis: São as áreas que participam de parte dos procedimentos descritos e que deverão constar no MAP, pois as alterações deverão ter sua anuência;
	- b.1) devem ser indicadas todas as áreas corresponsáveis com os seus respectivos Capítulos, Subtítulos, Itens, Alíneas e Subalíneas. Caso não tenha colocar "Não se Aplica";
	- c) Histórico e vigência dos documentos de aprovação: Devem constar todos os Termos de Aprovação, Ato de Diretoria ou Portaria de aprovação e alteração do MAP, visando o histórico do normativo;
	- d) Conceitos e Definições: Citar os conceitos técnicos, ou que, para aquele MAP significa algo que possa não ser facilmente compreendido;

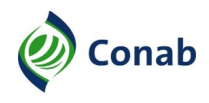

d.1) utiliza-se quando a palavra ou termo realmente necessitar de conceituação por ser muito técnico, de difícil compreensão ou que possa ser interpretado de forma diversa.

### <span id="page-21-0"></span>**VI - Capítulo II e Subsequentes da NOC e MAP**

- 1 Devem estabelecer as regras e padrões a serem seguidos, diretrizes, premissas e outros elementos necessários para a execução das atividades normatizadas.
- 2 A identificação do Capítulo deve constar somente na primeira página, centralizado, no lado superior da folha. São numerados em algarismos romanos, após a palavra Capítulo, em caixa alta, e em negrito.
- 3 Título do Capítulo Constará na mesma linha da numeração do Capítulo, centralizado, em caixa alta e em negrito. Exemplo:

#### **[CAPÍTULO II – DIRETRIZES BÁSICAS](#page-2-0)**

#### **I - Critérios e Requisitos**

- 1 A normatização levará em consideração o processo de:
- 4 A numeração do Subtítulo do Capítulo são indicados por algarismo romano, separados por hífen (-), seguido do nome com letras iniciais maiúsculas e demais minúsculas, todos em negrito, alinhados à esquerda.
- 4.1 Não havendo o Subtítulo, iniciar o texto com o Item, numerado em algarismos arábicos, separado por um hífen (-), com letra inicial maiúscula, justificado.
- 5 Textos A disposição obedece sempre que possível a um critério de divisão do Capítulo (Subtítulos, Itens, Subitens, Alíneas e Subalíneas), e a formatação com a opção justificado.
- 6 O texto da NOC ou do MAP deve começar abaixo do título do Capítulo com o espaço de duas linhas em branco, iniciando-se, preferencialmente, com os Subtítulos referentes ao Capítulo ou com os Itens relativos ao Capítulo.
- 7 Itens São unidades básicas para apresentação, divisão ou agrupamentos de assuntos num contexto normativo.
- 7.1 A numeração do Item deve ficar alinhada à margem esquerda da página. Sempre que o texto de um Item ocupar mais de uma linha, a segunda e as demais linhas devem ser alinhadas e justificadas com a primeira letra do Título. Exemplo:

<sup>3 -</sup> Título do Capítulo – Constará na mesma linha da numeração o Capítulo, centralizado, em caixa alta e em negrito.

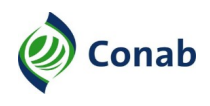

- 7.2 Os Itens são separados por ponto, seguido de hífen (-), separando-os do texto, com a redação iniciada com letra maiúscula e terminada com ponto final. Servem para expor uma observação ou exceção.
- 7.3 Quando o Item finalizar com a colocação de dois pontos, há o desdobramento de Alíneas, separadas com aspa no lado direito. Exemplo: a), b), c).
- 7.4 No caso do Item não terminar com dois pontos, o desdobramento será de Subitens. Exemplo: 1.1; 1.2; 1.3.
- 8 Subitens São desdobramentos dos Itens quando estes não terminarem o texto com dois pontos. No desdobramento pode ser utilizado o limite máximo de 3 (três) algarismos (seção terciária), podendo ter Subitens secundários e terciários. São separados por ponto, seguido de hífen (-), separando-os do texto, com a redação iniciada com letra maiúscula e terminada com ponto final. Servem para expor uma observação ou exceção.
- 8.1 Os Subitens são subdivisões dos Itens, separados por ponto, seguido de hífen (-), separando-os do texto, com a redação iniciada com letra maiúscula e terminada com ponto final. Exemplo: 8.1; 8.1.1, conforme o MODELO DA ESTRUTURA DO TEXTO DAS NOCs E DOS MAP, deste MAP.
- 9 Alíneas São letras que representam as subdivisões de Itens, quando terminarem com dois pontos. São indicadas em letras minúsculas (salvo quando as regras gramaticais determinarem o contrário), seguidas de parênteses, iniciados os textos no alinhamento depois do Item. São finalizados com ponto e vírgula (;) até a penúltima Alínea e o ponto final somente na última Alínea.
- 10 Subalíneas São utilizadas para subdividir o assunto de uma Alínea, tornando mais clara a sua compreensão, quando o texto terminar com dois pontos. No desdobramento pode ser utilizado o limite máximo de 3 (três) algarismos (seção terciária). São indicadas em letras minúsculas separadas por ponto e com algarismos arábicos, separados por parênteses (exemplo: a.1; a.2; a.2.1).
- 10.1 A redação do texto da Subalínea, também, é iniciada em letra minúscula, salvo quando as regras gramaticais determinarem o contrário, e terminada sempre, com ponto e vírgula (;) até a penúltima Subalínea.

### <span id="page-22-0"></span>**VII - Antepenúltimo Capítulo da NOC**

- 1 Capítulo obrigatório somente para as Normas da Organização da Conab (NOC).
- 2 Sempre quando a NOC estiver apresentando um fluxo de processo, será necessário o Capítulo – FLUXO DO PROCESSO, com o fluxograma detalhado de cada um dos procedimentos.
- 2.1 Para as exceções em que não é aplicável o FLUXO DO PROCESSO, escrever NÃO SE APLICA, centralizado, em caixa alta, 3 (três) linhas em branco após o título do Capítulo.

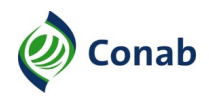

## <span id="page-23-1"></span>**VIII - Penúltimo Capítulo – Disposições Gerais da NOC e do MAP**

- 1 Destinado a tratar de situações que não foram inseridos nos Capítulos anteriores, informações adicionais gerais e esclarecimento das instâncias de eventuais dúvidas e casos omissos.
- 2 Neste Capítulo DISPOSIÇÕES GERAIS nas NOCs e os MAPs, deverá constar o texto padrão, conforme a seguir:

Os casos omissos e as dúvidas com relação a esta Norma (ou MAP) deverão ser submetidos à área gestora, que avaliará a necessidade de encaminhar à instância superior.

## <span id="page-23-0"></span>**IX - Último Capítulo – Anexos da NOC e do MAP**

- 1 Apresenta todos os Anexos da NOC e do MAP, referentes aos modelos de documentos, formulários, tabelas, planilhas, figuras e outros mencionados no texto da NOC que representam os instrumentos que auxiliarão na visualização e no esclarecimento do cumprimento da NOC e do MAP.
- 2 O Título do Capítulo deve seguir a padronização estabelecida. Exemplo:

#### **CAPÍTULO X – ANEXOS**

3 - Os Subtítulos dos Anexos serão numerados sequencialmente em algarismos romanos, seguidos de hífen (-) e o nome do documento (na mesma linha), centralizado e em negrito, iniciando com letras maiúsculas e as demais minúsculas. Exemplo:

#### **CAPÍTULO X – ANEXOS**

#### **[I - Xxxxxxxxxxxxxxxxxxxxxxx](#page-2-0)**

- 4 Os modelos dos Anexos devem ter a mesma numeração correspondente ao número do modelo citado no texto da NOC e do MAP e são formatados no padrão estabelecido pela Gemor.
- 5 Quando o modelo do documento for "Frente/Verso", indicar o número em algarismo romano, seguido de hífen (-), o nome do documento e os dizeres **(Frente)** ou **(Verso)**, entre parênteses, centralizado, negrito, com inicial maiúscula, um em cada folha, na primeira linha abaixo do nome do Anexo. Exemplo:

#### **CAPÍTULO X – ANEXOS**

#### **[I - X](#page-2-0)xxxxxxxxxxxxxxxxxxxxxxx**

**(Verso)**

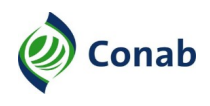

6 - Quando o modelo do documento não couber na mesma folha a continuação deve ser na folha seguinte, mantendo os mesmos nome e número do Anexo, devendo constar, ainda, a expressão **(Continuação)**, entre parênteses, com letra inicial maiúscula, na linha abaixo, centralizado, em negrito.

#### **CAPÍTULO X – ANEXOS**

#### **[I - X](#page-2-0)xxxxxxxxxxxxxxxxxxxxxxxxxxx (Continuação)**

7 - Quando se tratar de modelo de formulário que necessite de INSTRUÇÕES DE PREENCHIMENTO, estas devem constar na(s) folha(s) seguinte(s), utilizando o mesmo número e nome do formulário, e na linha abaixo, os dizeres **(INSTRUÇÕES DE PREENCHIMENTO)**, entre parênteses, centralizado, negrito, caixa alta. Exemplo:

#### **CAPÍTULO X – ANEXOS**

#### **[I - X](#page-2-0)xxxxxxxxxxxxxxxxxxxxxxxxxxxxxxx (INSTRUÇÃO DE PREENCHIMENTO)**

- 7.1 Na descrição das INSTRUÇÕES DE PREENCHIMENTO, deve constar os dizeres: **CAMPOS/DESCRIÇÃO**, seguido de dois pontos, alinhado à esquerda da página, em caixa alta e negrito.
- 7.2 O texto dos **CAMPOS/DESCRIÇÃO** deve iniciar com número arábico, seguido de um ponto, e com as letras iniciais maiúsculas e demais minúsculas. Exemplo:

### **CAMPOS/DESCRIÇÃO:**

1. Xxxxxxxxxxxxxxxxx.

#### <span id="page-24-0"></span>**X - Padronização para Alinhamento e Tabulação da NOC e do MAP, na Extensão .odt**

- 1 O formato do papel é A4, orientação: retrato; podendo ser paisagem no caso de formulários ou planilhas dos Anexos.
- 2 Margens da folha A4 retrato, no menu Formatar/Estilo de página:
	- a) Esquerda: 2 cm;
	- b) Direita: 1,5 cm;
	- c) Em cima: 1,5 cm;
	- d) Embaixo: 1,5 cm.

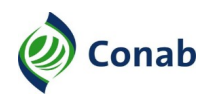

- 3 O texto da NOC ou do MAP deve ser justificado, sendo necessário utilizar o "tab  $\rightarrow$ " em todas as situações para digitar os Itens, os Subitem, as Alíneas e as Subalíneas.
- 4 Para os Itens e Subitens (seção primária e secundária), a formatação do texto no menu superior Formatar/Parágrafo: o recuo, pode ter como referência as medidas:
	- a) Antes do texto: 1,50 cm;
	- b) Depois do texto: 0,00 cm;
	- c) Primeira linha: -1,50 cm;
	- d) Espaçamento: Acima do parágrafo: 0,00 cm;
	- e) Espaçamento: Embaixo do parágrafo: 0,00 cm;
	- f) Entrelinhas: Simples.

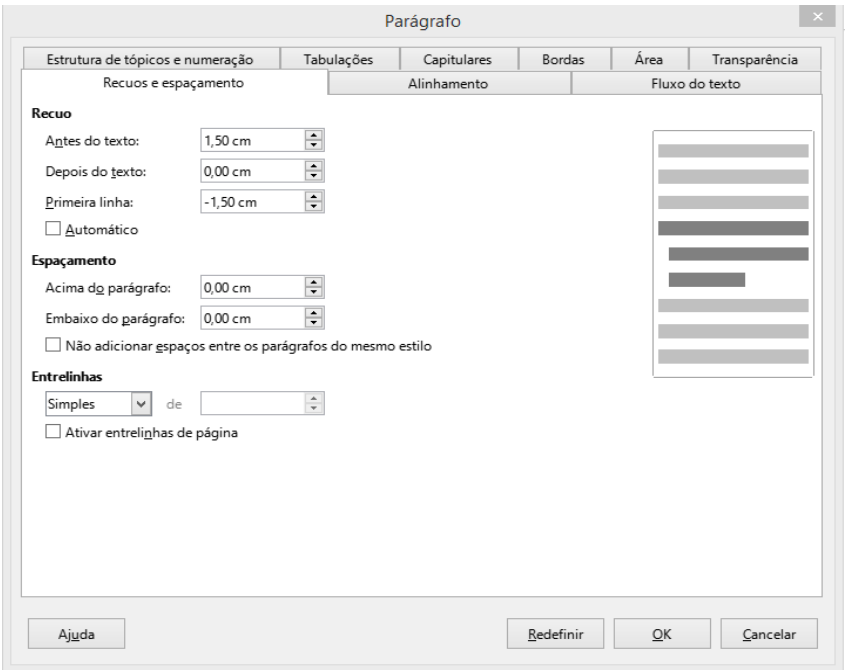

- 5 Nos Itens e Subitens (seção terciária) a formatação do texto no menu Formatar/Parágrafo: o recuo, pode ter as medidas sugeridas, quando ultrapassar a casa decimal: exemplo:
	- a) Antes do texto: 1,80 cm;
	- b) Depois do texto: 0,00 cm;
	- c) Primeira linha: -1,80 cm.
- 6 Para as Alíneas (seção primária e secundária) a formatação do texto no menu Formatar/Parágrafo: o recuo, pode ter as medidas sugeridas: exemplo:
	- a) Antes do texto: 2,50 cm;
	- b) Depois do texto: 0,00 cm;
	- c) Primeira linha: -1,00 cm;
	- d) Espaçamento: Acima do parágrafo: 0,40 cm;

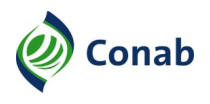

- e) Espaçamento: Embaixo do parágrafo: 0,00 cm;
- f) Entrelinhas: Simples.

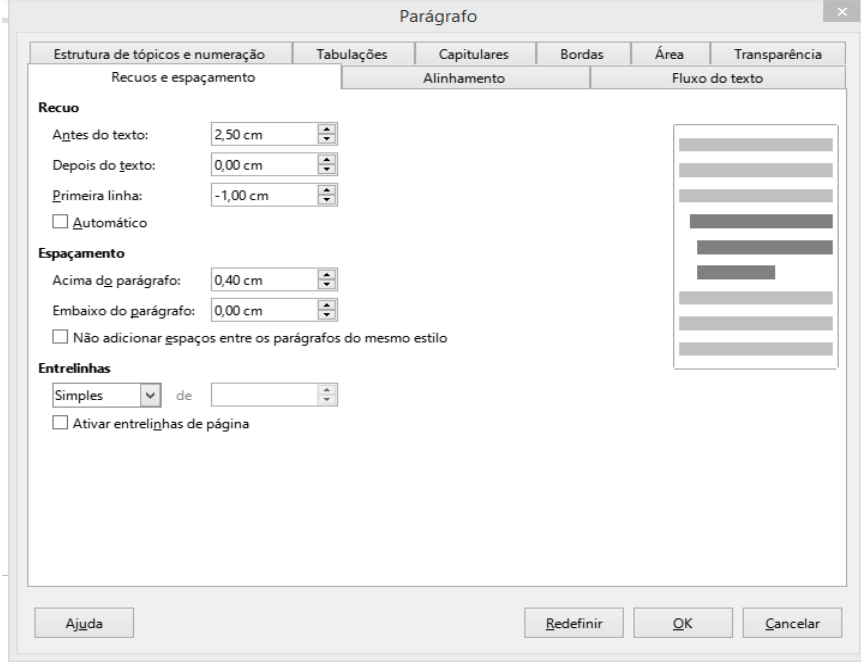

- 7 Para as Alíneas (seção terciária) a formatação do texto no menu Formatar/Parágrafo: para o recuo, as medidas sugeridas, quando ultrapassar a casa decimal: exemplo:
	- a) Antes do texto: 3,00 cm;
	- b) Depois do texto: 0,00 cm;
	- c) Primeira linha: -1,50 cm.

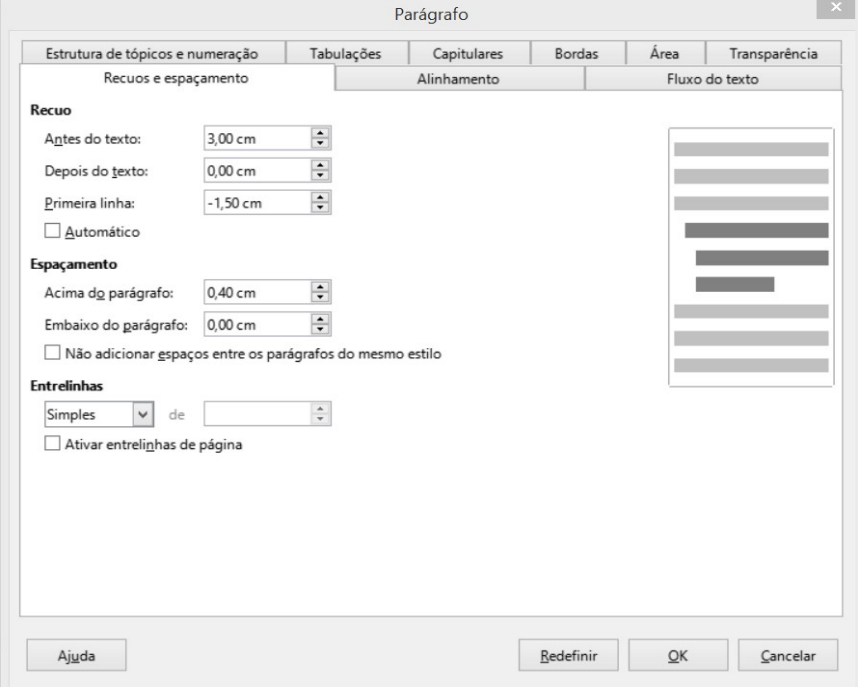

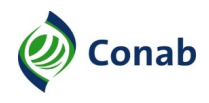

- 8 No espaçamento no texto das Alíneas e Subalíneas, no menu Formatar/Parágrafo, a formatação do Espaçamento (Acima do parágrafo) poderá variar entre 0,30 cm, 040, 0,50, 0,60, 0,70 ou até 0,80 cm; ou se for o caso, de até uma linha em branco, dependendo da separação do texto escrito de cada Alínea.
- 8.1 No Espaçamento (Embaixo do parágrafo), manter 0,00 cm.
- 8.2 Nas Entrelinhas, usar o Simples.
- 8.3 Exemplo da formatação das Alíneas e Subalíneas (seção primária, secundária e terciária):
	- 4.2 Para as Alíneas e Subalíneas, até a seção terciária, seguir o espaçamento das medidas sugeridas (Acima do parágrafo), podendo variar de acordo com a casa decimal da Subalínea:
		- a) acima do parágrafo: colocar 0,40 cm; ou,
		- b) acima do parágrafo: colocar 0,50 cm;
		- b.1) embaixo do parágrafo: marcar 0,00 cm;
		- b.2.2) nas Entrelinhas, usar o espaço: Simples.
- 8.4 A formatação do texto justificado das Alíneas e Subalíneas, seção secundária e terciária, em relação aos Itens e Subitens, secundários e terciários, podem alterar quando ultrapassar a casa decimal.

### <span id="page-27-0"></span>**XI - Padronização para Alinhamento e Tabulação da NOC e do MAP, na Extensão .doc**

- 1 O formato do papel é A4, orientação: retrato; podendo ser paisagem no caso de formulários ou planilhas dos Anexos.
- 2 Na configuração da página, no menu Arquivo, as margens da folha são descritas no exemplo da figura:
	- a) Superior: 1,5 cm;
	- b) Inferior: 1,5 cm;
	- c) Esquerda: 2 cm;
	- d) Direita: 1,5 cm;
	- e) Cabeçalho: 1,5 cm;
	- f) Rodapé: 1,5 cm.

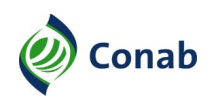

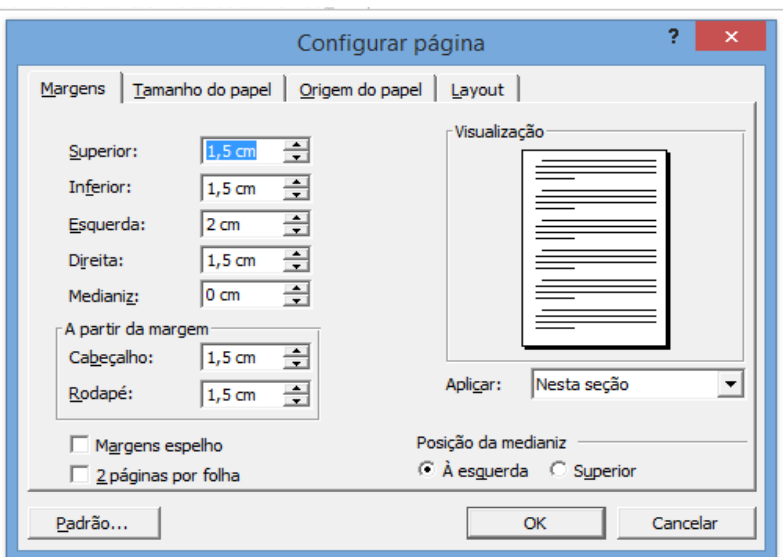

- 3 Na formatação do texto dos Itens e Subitens (seção primária, secundária e terciária), no menu Formatar/Parágrafo, o Alinhamento: Justificado; os Recuos e espaçamento, deve ter as medidas descritas; exemplo da figura:
	- a) Alinhamento: Justificado;
	- b) Recuo Esquerdo: 0 cm;
	- c) Recuo Direito: 0 cm;
	- d) Especial: Deslocamento: 1,6 cm;
	- e) Espaçamento: Antes 0 pt;
	- f) Espaçamento: Depois: 0 pt;
	- g) Entrelinhas: Simples.

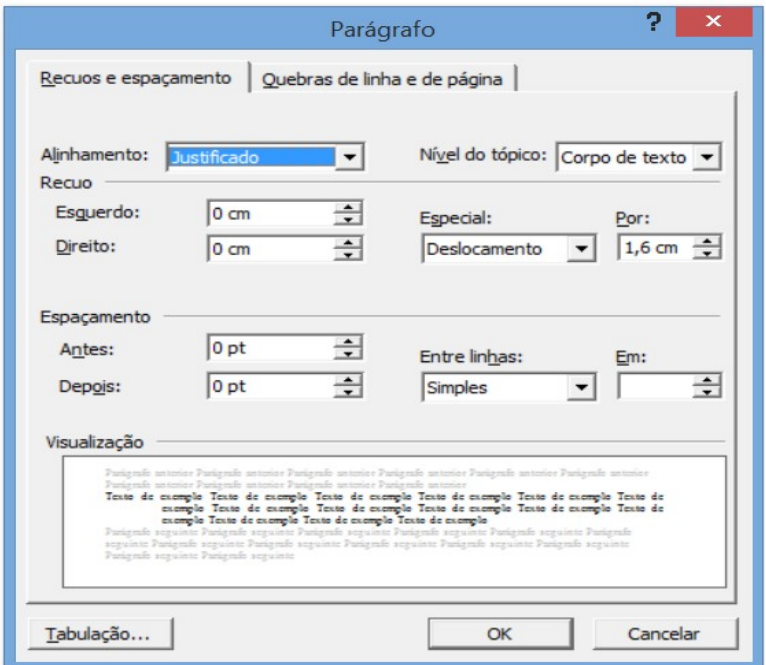

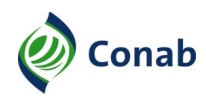

4 - Na formatação do texto das Alíneas e Subalíneas (seção primária e secundária), no menu Formatar/Parágrafo, seguir as medidas dos Recuos e espaçamento. Exemplo:

- a) Alinhamento: Justificado;
- b) Recuo Esquerdo: 1,6 cm;
- c) Recuo Direito: 0 cm;
- d) Especial: Deslocamento: 1 cm;
- e) Espaçamento: Antes 6 pt;
- f) Espaçamento: Depois: 0 pt ;
- g) Entre linhas: Simples.

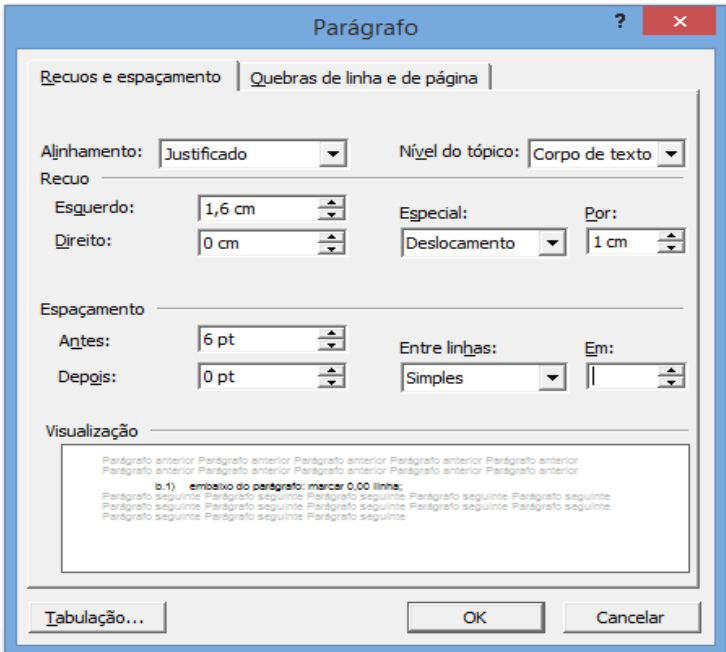

- 5 Na formatação do texto das Alíneas e Subalíneas (seção terciária), no menu Formatar/Parágrafo, seguir as medidas dos Recuos e espaçamento:
	- a) Alinhamento: Justificado;
	- b) Recuo Esquerdo: 1,6 cm;
	- c) Recuo Direito: 0 cm;
	- d) Especial: Deslocamento: 1,3 cm;
	- e) Espaçamento: Antes 12 pt.
- 6 As Alíneas e Subalíneas devem ficar no alinhamento dos Itens e Subitens. No menu Formatar/Parágrafo, o Espaçamento: Antes: poderá variar entre 6 pt, 8 pt, 10 pt, 12 pt, ou se for o caso, poderá ter uma linha em branco, dependendo do texto escrito de cada Alínea.

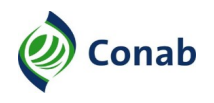

## <span id="page-30-1"></span>**CAPÍTULO IV – DISPOSIÇÕES GERAIS**

#### <span id="page-30-0"></span>**I - Das Responsabilidades**

- 1 O gestor que não elaborar ou atualizar o normativo sob sua competência poderá ser responsabilizado conforme os REGULAMENTO DE PESSOAL – 10.105 e 10.106 e demais normativos cabíveis por descumprimento de função administrativa.
- 2 O empregado que não observar os normativos vigentes poderá ser responsabilizado conforme os REGULAMENTO DE PESSOAL – 10.105 e 10.106 e demais normativos cabíveis.
- 3 Os modelos de formatação de cada um dos normativos ficam disponíveis na Intranet / Institucional / Normativos e Políticas / Formulários.
- 4 Os casos omissos e as dúvidas com relação a este MAP deverão ser submetidos à Gemor, que avaliará a necessidade de encaminhar à instância superior.

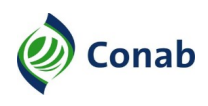

## <span id="page-31-1"></span>**CAPÍTULO V – ANEXOS**

## <span id="page-31-0"></span>**I – Folha para Generalidades dos Normativos Estratégicos**

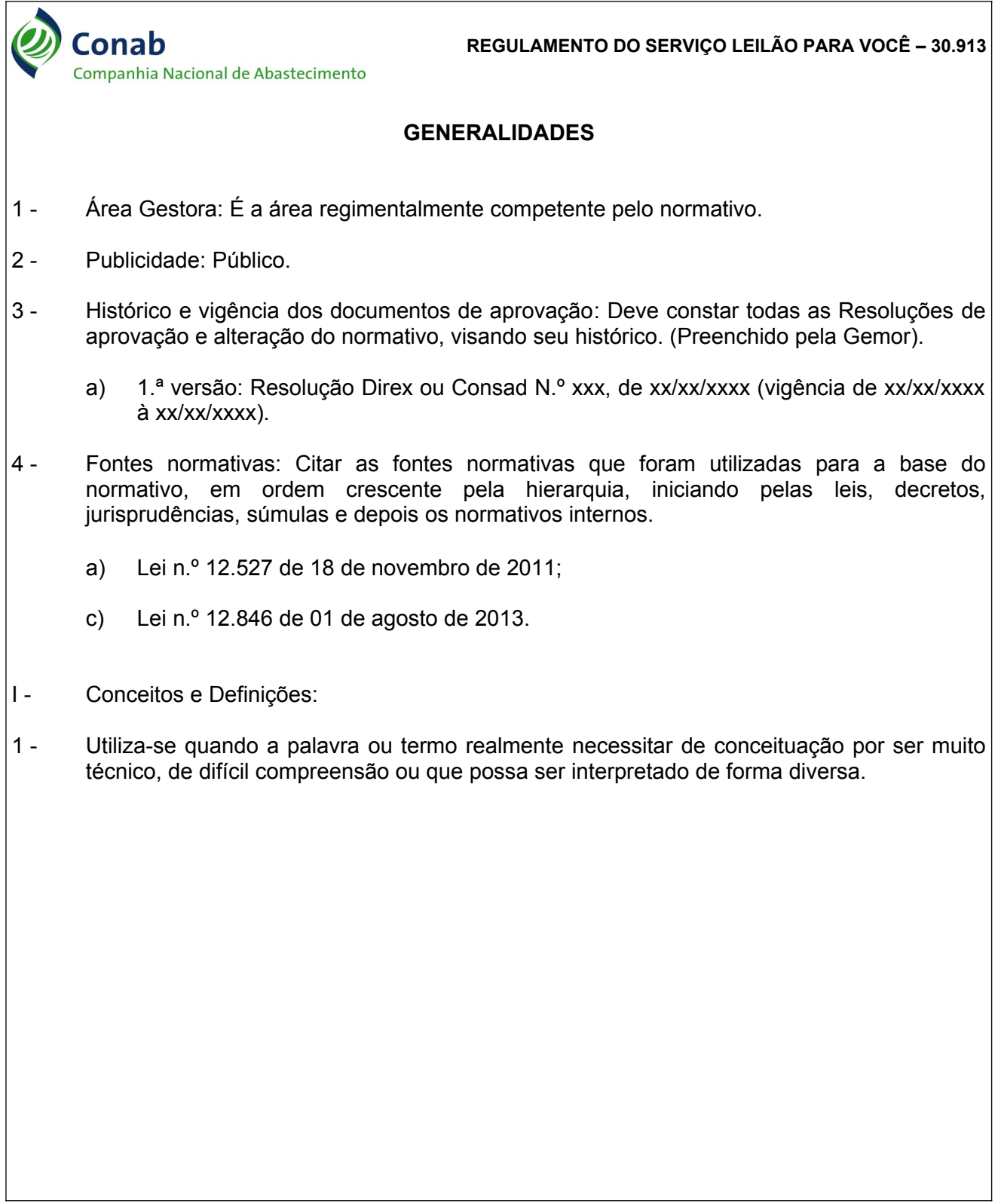

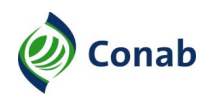

## <span id="page-32-0"></span>**II – Folha para Elaboração de Política**

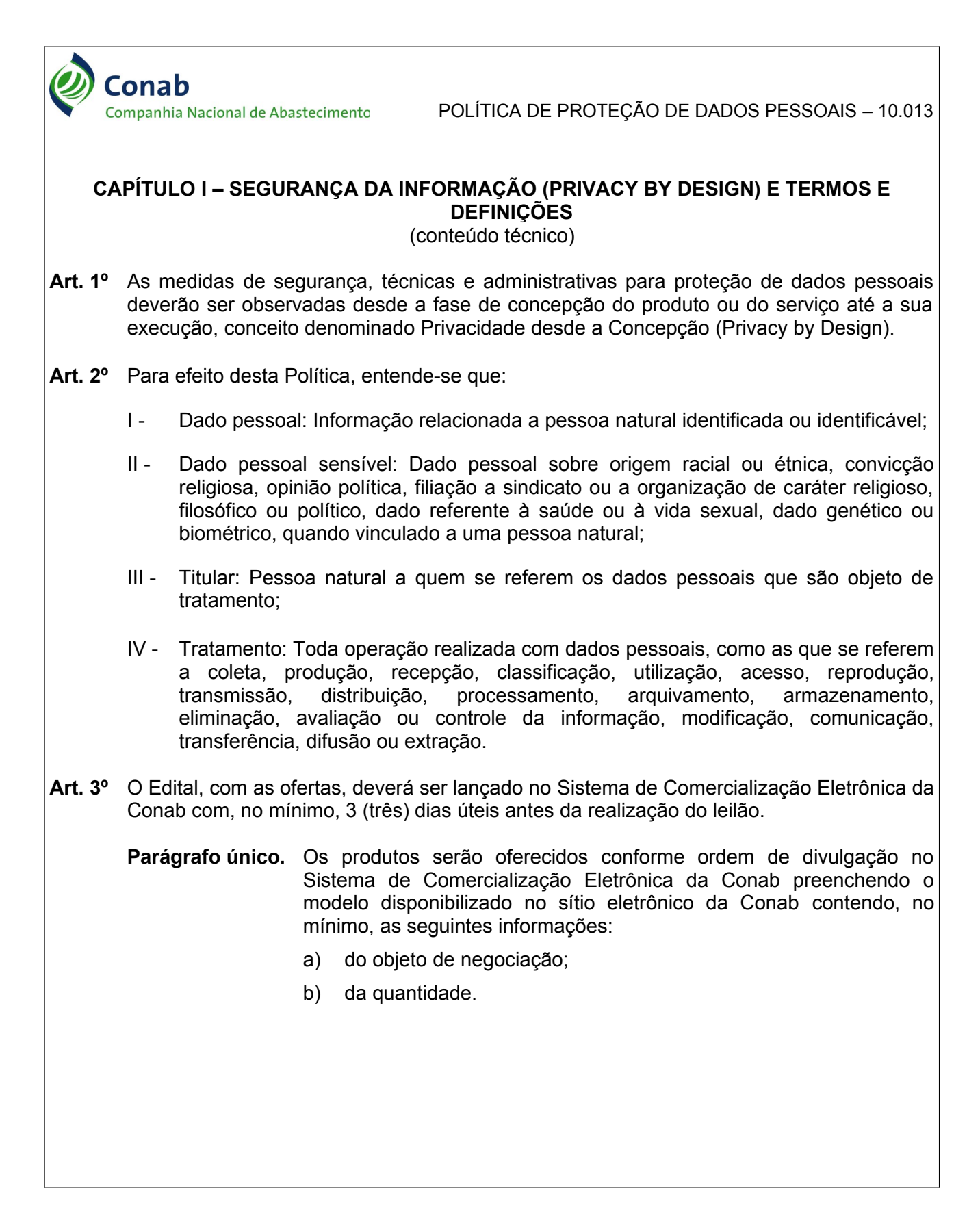

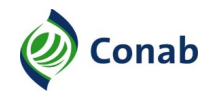

<span id="page-33-0"></span>**III – Capa de Normativos Estratégicos (Exceto Políticas)**

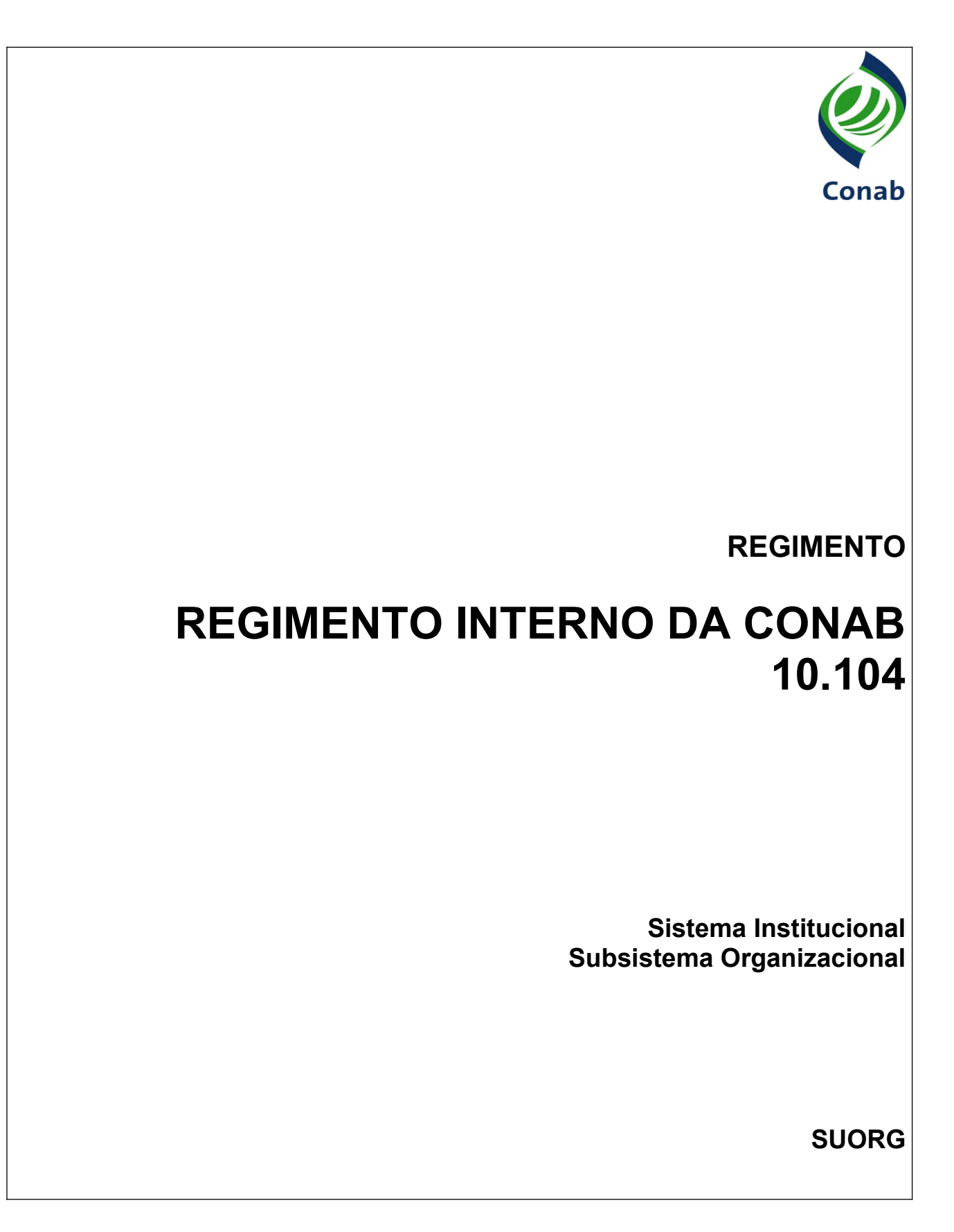

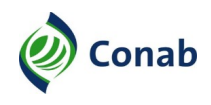

<span id="page-34-0"></span>**IV – Capa de Política**

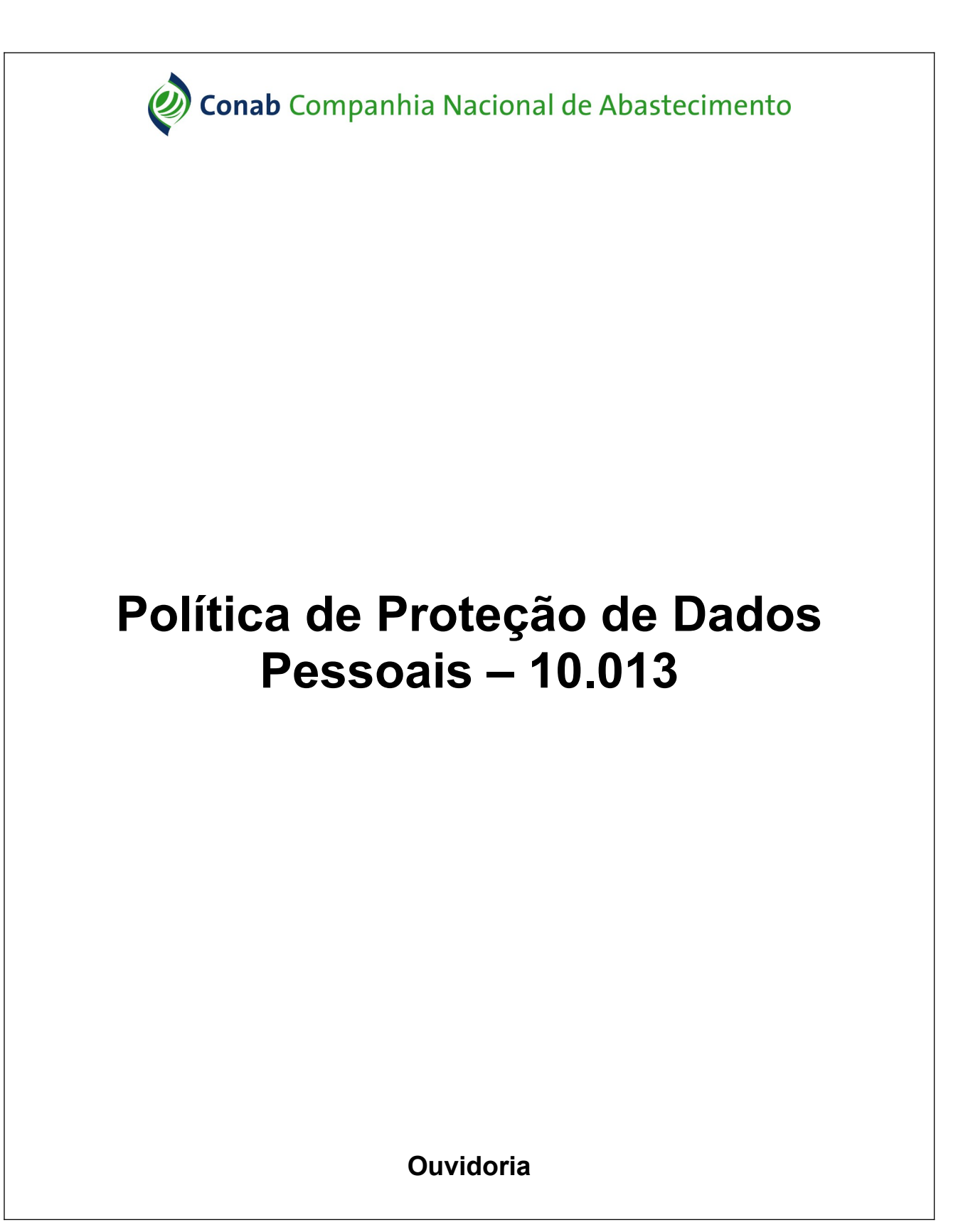

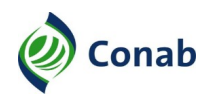

## <span id="page-35-0"></span>**V – Modelo da Estrutura do Texto dos Normativos Estratégicos**

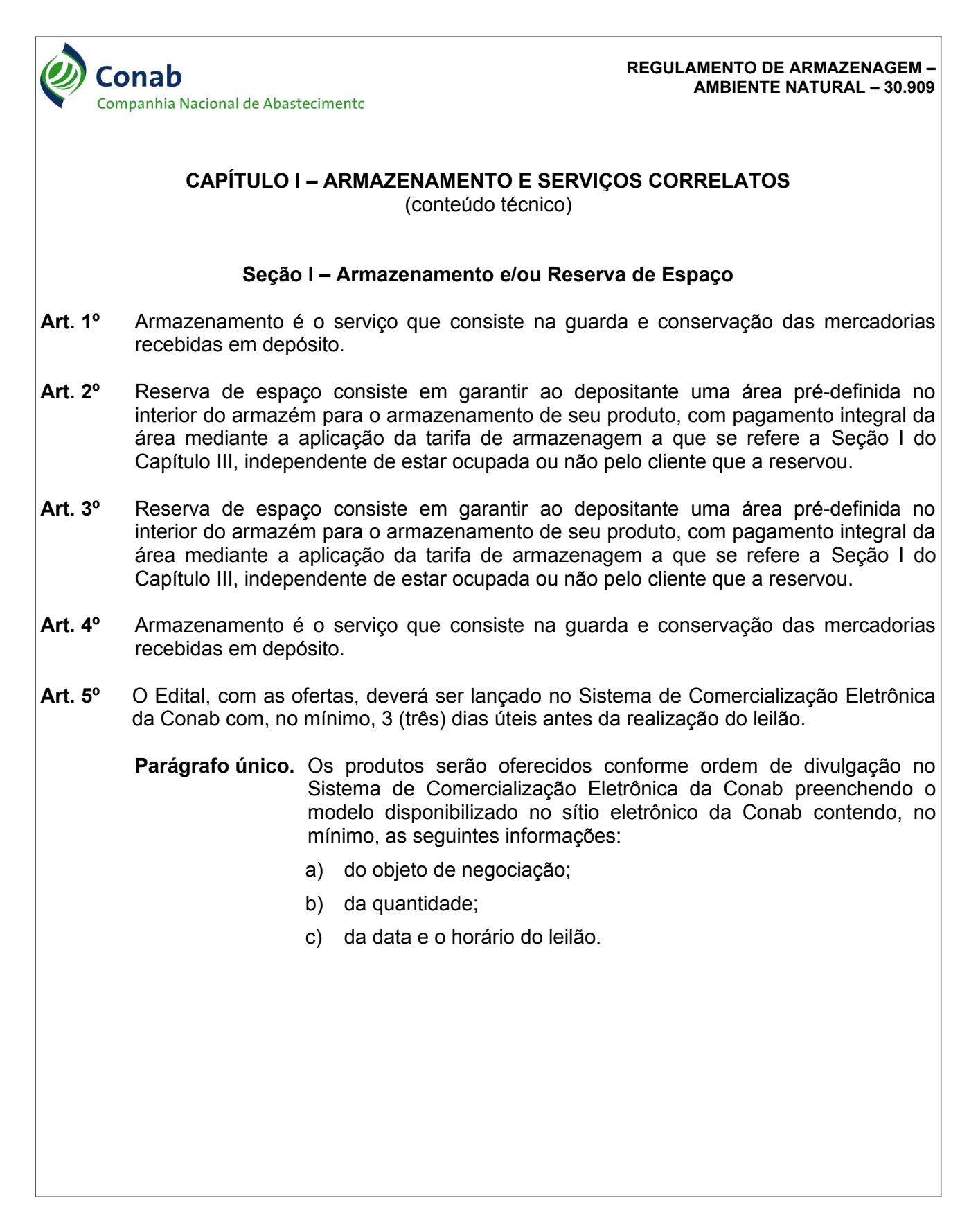

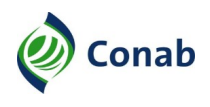

## <span id="page-36-0"></span>**VI – Modelo da Estrutura do Texto das NOCs e dos MAPs**

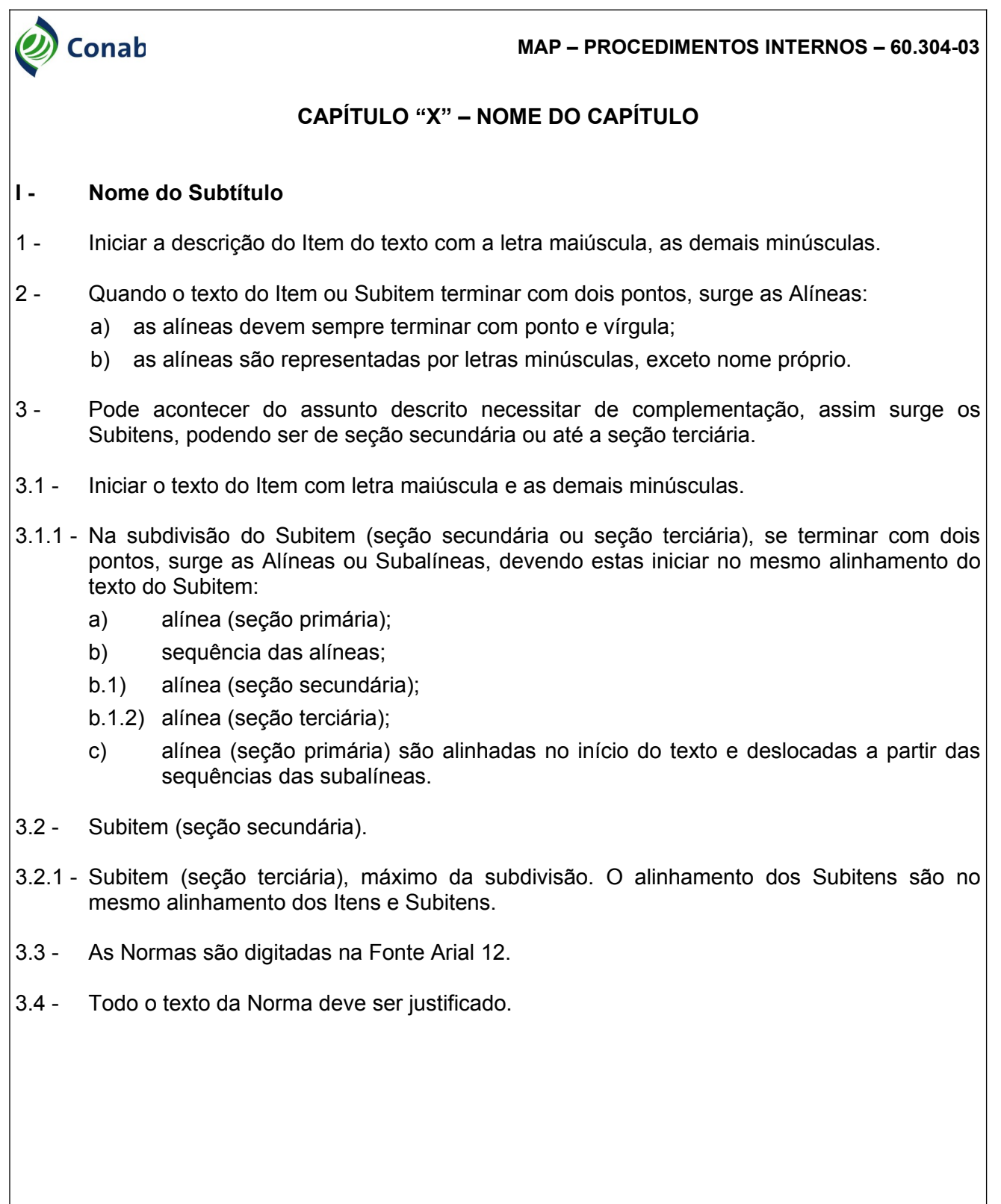

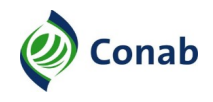

<span id="page-37-0"></span>**VII – Capa das NOCs**

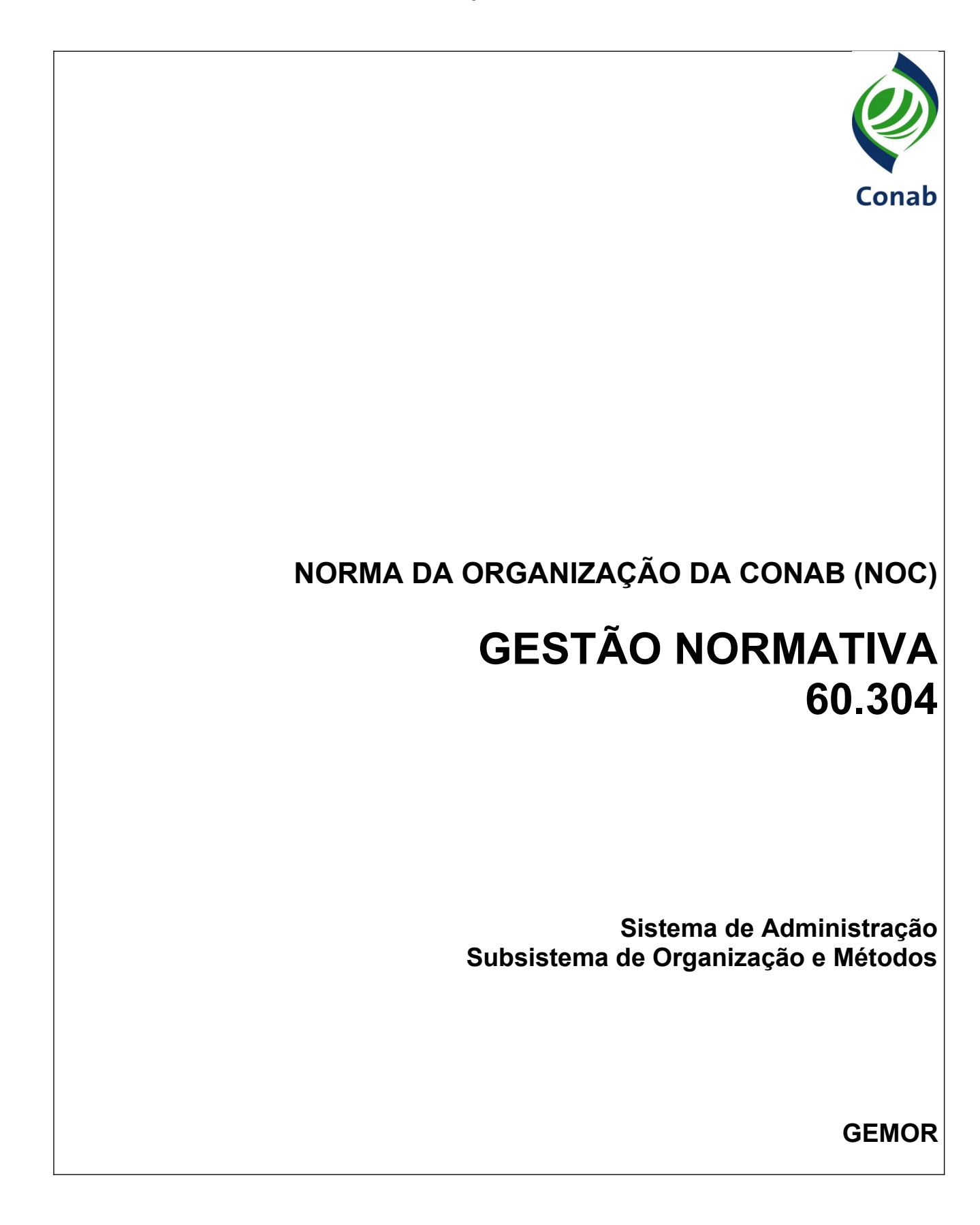

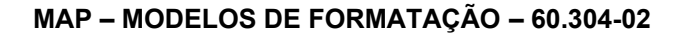

<span id="page-38-0"></span>**VIII – Capa dos MAPs**

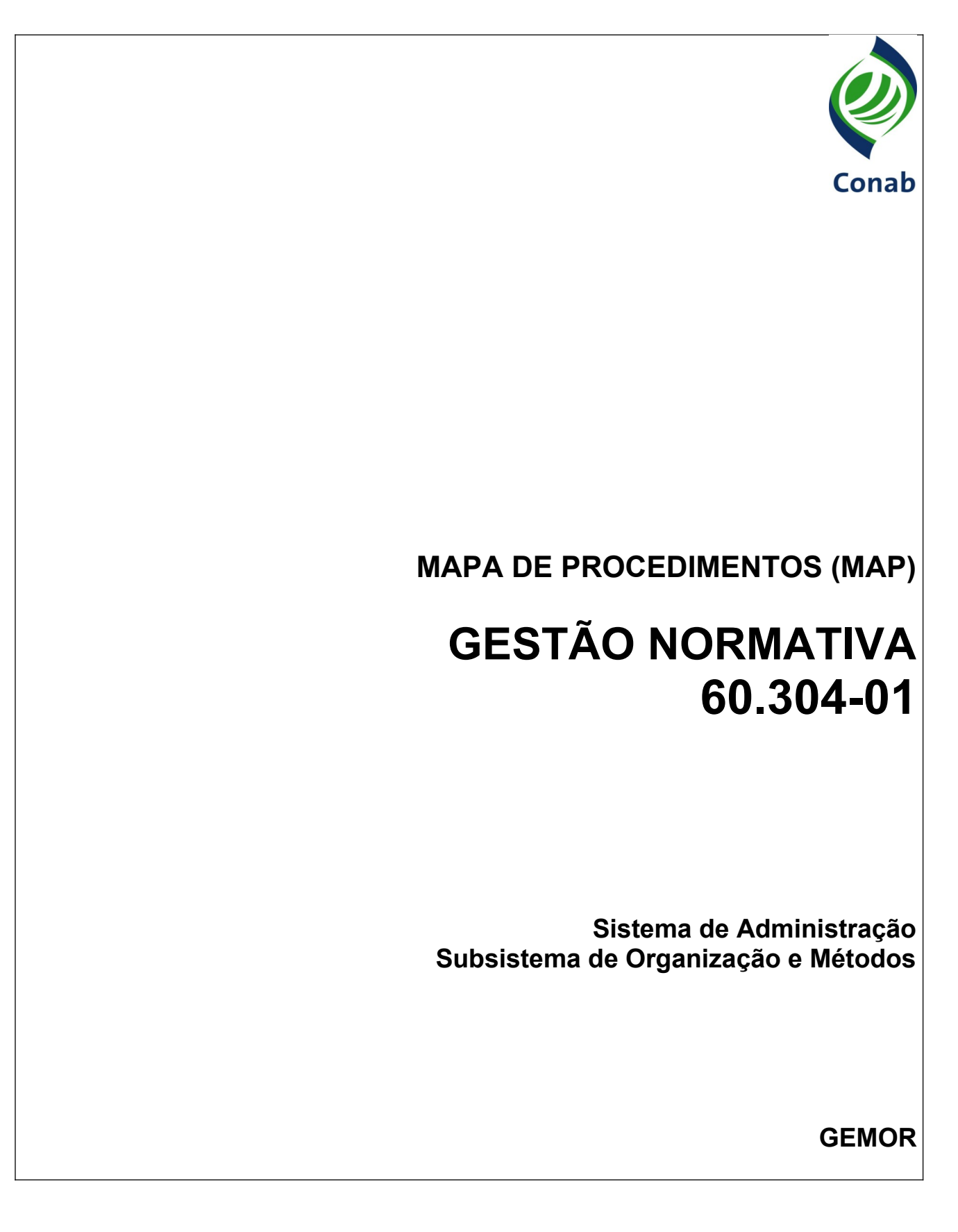

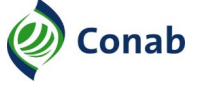

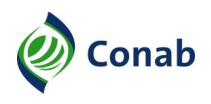

## <span id="page-39-0"></span>**IX – Folha para Generalidades da NOC**

## **CAPÍTULO I – GENERALIDADES**

- 1 Área Gestora: Gerência: É a área regimentalmente competente pela Norma. Nas NOCs deverá ser a Gerência responsável.
- 2 Áreas Corresponsáveis: São as áreas que participam de parte dos procedimentos descritos e que deverão constar na Norma, pois as alterações deverão ter sua anuência. Devem ser indicadas todas as áreas corresponsáveis com os seus respectivos Capítulos, Subtítulos, Itens, Alíneas e Subalíneas. Caso não tenha, informar "Não se Aplica".
	- a) Superintendência/Gerência: Incluir os Capítulos, Subtítulos, Itens, Subitens, Alíneas, Subalíneas;
	- b) Gerência: Incluir os Capítulos, Subtítulos, Itens, Subitens, Alíneas, Subalíneas.
- 3 Publicidade: Público, Público Interno ou Restrito. Todas as Normas são públicas e devem estar disponíveis na Internet no site da Conab.
- 4 Objetivos: Descrever o que se pretende atingir com a Norma.
	- a) xxxx;
	- b) xxxx.
- 5 Histórico e vigência dos documentos de aprovação: Deve constar todas as Resoluções de aprovação e alteração da Norma visando seu histórico. (Preenchido pela Gemor).
	- a) 1ª versão: Resolução Direx n.º xxx, de xx/xx/xxxx;
	- b) 2ª versão: Resolução Direx n.º xxx, de xx/xx/xxxx.
- 6 Fontes normativas: Citar as fontes normativas que foram utilizadas para a base da Norma, em ordem crescente pela hierarquia, iniciando pelas leis, decretos, jurisprudências, súmulas e depois os normativos internos.
	- a) xxxx;
	- b) xxxx.
- I Conceitos e Definições:
- 1 Citar os conceitos técnicos, ou que, para a Norma significa algo que possa não ser facilmente compreendido.

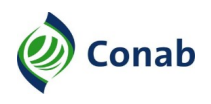

## <span id="page-40-1"></span>**X – Folha para Generalidades do MAP**

## **CAPÍTULO I – GENERALIDADES**

- 1 Área Gestora: É a área regimentalmente competente pelo normativo. Nos MAPs deverá ser a Gerência responsável.
- 2 Áreas Corresponsáveis: São as áreas que participam de parte dos procedimentos descritos e que deverão constar no MAP. Devem ser indicadas todas as áreas corresponsáveis com os seus respectivos Capítulos, Subtítulos, Itens, Alíneas e Subalíneas. Caso não tenha, informar "Não se Aplica".
- 3 Histórico e vigência dos documentos de aprovação: Devem constar todos os Termos de Aprovação, Ato de Diretoria ou Portaria de aprovação e alteração do MAP, visando o histórico do normativo. (Preenchido pela Gemor).
	- a) 1.ª versão: Portaria N.º xxx, de xx/xx/xxxx (vigência de xx/xx/xxxx à xx/xx/xxxx).
- <span id="page-40-0"></span>I - Conceitos e Definições
- 1 Citar os conceitos técnicos, ou que, para o MAP significa algo que possa não ser facilmente compreendido.
- 2 Manual de Procedimentos (MAP): É um documento de caráter orientativo e operacional, que facilita a interpretação das NOCs. O MAP deve descrever as instruções, fluxos de processos e orientações detalhadas dos procedimentos, atividades e tarefas dos macroprocessos constantes nos normativos internos.